## UNIVERSIDAD DE SAN CARLOS DE GUATEMALA **FACULTAD DE CIENCIAS JURDÍCAS Y SOCIALES**

# LIMITAR LA CREACIÓN DISCRECIONAL DE SECRETARÍAS DE LA PRESIDENCIA DE LA REPÚBLICA PARA LA ASIGNACIÓN PRESUPUESTARIA EN ÁREAS **PRIORITARIAS**

# **MARÍA FERNANDA CARRERA CORONADO**

**GUATEMALA, MAYO DE 2017** 

### UNIVERSIDAD DE SAN CARLOS DE GUATEMALA **FACULTAD DE CIENCIAS JURÍDICAS Y SOCIALES**

# LIMITAR LA CREACIÓN DISCRECIONAL DE SECRETARÍAS DE LA PRESIDENCIA DE LA REPÚBLICA PARA LA ASIGNACIÓN PRESUPUESTARIA EN ÁREAS **PRIORITARIAS**

**TESIS** 

Presentada a la Honorable Junta Directiva

de la

Facultad de Ciencias Jurídicas y Sociales

Universidad de San Carlos de Guatemala

Por

# **MARÍA FERNANDA CARRERA CORONADO**

Previo a conferírsele el grado académico de

# **LICENCIADA EN CIENCIAS JURÍDICAS Y SOCIALES**

y los títulos profesionales de

### **ABOGADA Y NOTARIA**

Guatemala, mayo de 2017

### **HONORABLE JUNTA DIRECTIVA DE LA FACULTAD DE CIENCIAS JURÍDICAS Y SOCIALES** DELA UNIVERSIDAD DE SAN CARLOS DE GUATEMALA

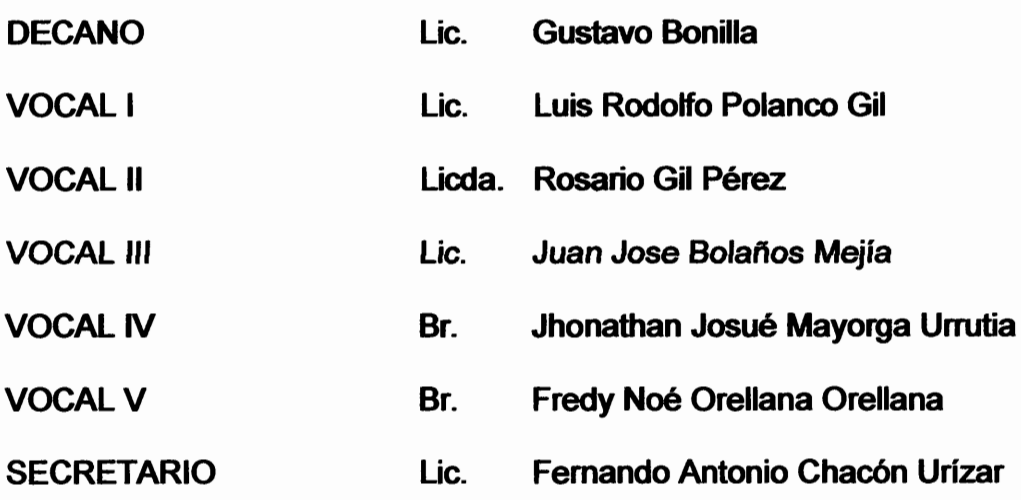

# TRIBUNAL QUE PRACTICÓ EL EXAMEN TÉCNICO PROFESIONAL

### **PRIMERA FASE**

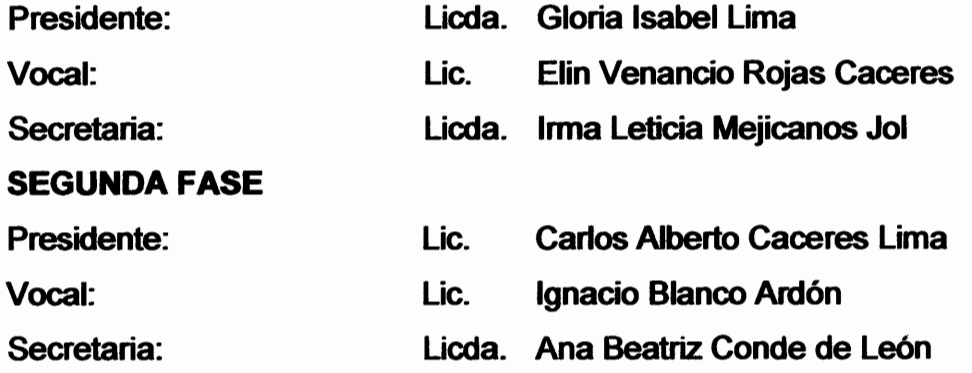

**RAZÓN:** "Únicamente el autor es responsable de las doctrinas sustentadas y contenidas en la Tesis". (Artículo 43 del Normativo para la Elaboración de Tesis de Licenciatura de Ciencias Jurídicas y Sociales y del Examen General Público).

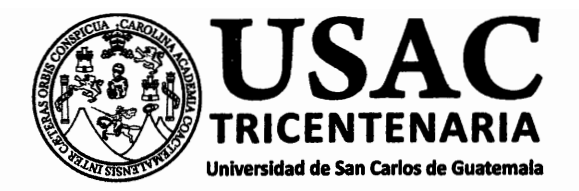

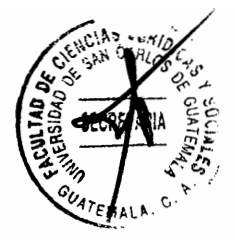

# Facultad de Ciencias Jurídicas y Sociales, Unidad de Asesoría de Tesis. Ciudad de Guatemala, 23 de septiembre de 2015.

**CAROL ANGÉLICA QUIRÓS ORTIZ** Atentamente pase al (a) Profesional, para que proceda a asesorar el trabajo de tesis del (a) estudiante

**MARÍA FERNANDA CARRERA CORONADO** con carné 201112759 intitulado LIMITAR LA CREACIÓN DISCRECIONAL DE SECRETARÍAS DE LA PRESIDENCIA DE LA REPÚBLICA PARA LA ASIGNACIÓN PRESUPUESTARIA EN ÁREAS PRIORITARIAS.

Hago de su conocimiento que esta tágultado (a) para repomendar al (a) estudiante, la modificación del bosquejo preliminar de temas, fasyfuentes de consulta priginalmente contempladas; así como, el título de tesis propuesto.

El dictamen correspondiente se debè emitir en un plazo no mayor de 90 diás continuos a partir de concluida la investigación, en este debe hacen constar su opinión respecto del contenido científico y técnico de la tesis, la metodologia y técnicas de investigáción dilizadas, la redacción, los cuadros estadísticos si fueren necesarios, la contribueida científica de/la misma, la conclusión discursiva, y la bibliografía utilizada, si aprueba o desapiueba el trabajo de investigación. Expresamente declarará que no es pariente del (a) estudiante dentro de los grados de ley y otras consideraciones que estime pertinentes.

SAN CAR Adjunto encontrará el plan de tesis **UNIDAD DE SESORIA DE** DR. BON **FRGE AMILCAR ME. ORELLAN** TESIS Jefe(a) de la Unidad de Asesoria de Tests TEMALA  $20,07$ ط ا Fecha de recepción sesor(a) **IFire** 

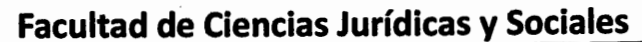

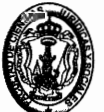

Guatemala, 05 de agosto de 2016

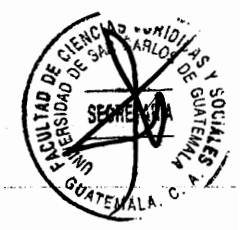

Señor Jefe de la Unidad de Asesoría de Tesis Licenciado Roberto Fredy Orellana Martínez **Facultad de Ciencias Jurídicas y Sociales** Universidad de San Carlos de Guatemala

#### Licenciado Orellana Martínez:

Atentamente me dirijo a usted con el objeto de informarle que de conformidad con el nombramiento de fecha veintitrés de septiembre de dos mil quince, en mi calidad de asesora de tesis de la bachiller MARÍA FERNANDA CARRERA CORONADO, he procedido a asesorar a la estudiante en el desarrollo de su tesis titulada: "LIMITAR LA CREACIÓN DISCRECIONAL DE SECRETARÍAS DE LA PRESIDENCIA DE LA REPÚBLICA PARA LA ASIGNACIÓN PRESUPUESTARIA EN ÁREAS PRIORITARIAS", tema de interés para la República de Guatemala y los juristas en cualquiera de las esferas en que se encuentren ejerciendo su profesión y consecuentemente para los estudiosos del derecho. Con el objeto de extender el dictamen favorable respectivo detallo lo siquiente:

- A. El contenido científico y técnico de la tesis se connota con la debida utilización de las doctrinas y teorías de actualidad con respecto al tema, mediante un estudio crítico de la normativa a nivel nacional relativa a la materia objeto de análisis, todo ello desarrollado a lo largo del capitulado del trabajo de tesis realizado.
- La metodología y técnicas de investigación utilizadas encuadran con las В. enumeradas en su plan de investigación, ya que se emplearon las técnicas de recopilación de información correctas como se desprende de la bibliografía utilizada. Así mismo, es ajustada a la redacción que se utiliza, pues se puede deducir que la tesis presenta una estructura analítica y deductiva, ya que aborda el tema desde su conceptualización al igual que los principios que la inspiran como punto de partida, para luego proceder a la descomposición de sus elementos y estudio analítico, abarcando por último la problemática guatemalteca y el análisis específico del problema objeto de la investigación.
- C. Para loarar lo antes expuesto se hace uso de la deducción, obteniendo la conclusión discursiva precisa y los conocimientos derivados de la misma son aplicados sintéticamente al ordenamiento jurídico guatemalteco. Así pues a través de un análisis minucioso y crítico se logra enfatizar en la problemática que representa la discrecionalidad en la creación de secretarías de la presidencia de la República y la carga que esto representa para el Presupuesto General de Ingresos y Egresos del Estado.
- D. La redacción es concisa y se adecúa con los requerimientos académicos de la Unidad de Asesoría de Tesis y al nivel académico que corresponde, pues en la mayor parte del trabajo de investigación se puede apreciar el uso constante de síntesis del contenido utilizado, el cual ha sido elaborado de manera adecuada y con la terminología correcta.
- La investigación mencionada se constituye en un aporte científico y Е. doctrinario importante y de aplicación a la realidad del Estado guatemalteco, pues se hace un análisis de la regulación del tema en Guatemala y se proponen soluciones concretas para superar la problemática desarrollada.

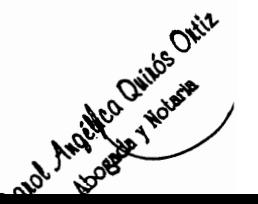

1

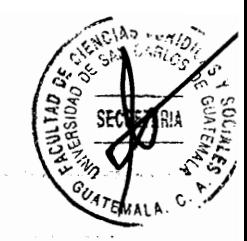

- $F_{\rm{L}}$ La conclusión discursiva es acorde a lo expresado en el cuerpo capitular de la investigación y es precisa en señalar las falencias del tema objeto de análisis y la problemática que representa para el Estado guatemalteco.
- G. La bibliografía que se utiliza es la que corresponde para el tipo de investigación realizada, pues contiene la información que conduce directamente a la obtención de la conclusión expuesta en la tesis asesorada.
- H. La estudiante ha comprobado la hipótesis del presente trabaio de investigación mediante el método cualitativo, centrándose en aspectos no susceptibles de cuantificación mediante la observación, así como la deducción derivada de la descomposición de temas y análisis individual de cada uno de ellos. Como resultado se puede comprobar que la Ley del Organismo Ejecutivo otorga potestad discrecional al presidente de la República para crear secretarías de la presidencia, lo cual ocasiona gasto presupuestario excesivo que pudiera ser empleado en otras áreas de la administración pública, circunstancia esta que puede ser limitada por medio de una reforma legal, estructural y económica en esta área.

En virtud del estudio de la investigación realizada por la estudiante sustentante de la tesis, manifiesto que contiene aportes científicos y técnicos en materia de derecho administrativo y derecho financiero, analizando para ello la evolución histórica, naturaleza jurídica, y principios aplicables, para finalmente presentar una propuesta que coadyuve a superar la problemática desarrollada, por lo que considero que el contenido de la tesis tiene el nivel científico y técnico adecuado.

De conformidad con lo antes expuesto y por encontrarse el trabajo de tesis asesorado científica y técnicamente desarrollado en su contenido, y en virtud de que la metodología y técnicas de investigación utilizadas, la redacción, la conclusión discursiva y bibliografía, son congruentes con los requisitos del Artículo 31 del Normativo para la Elaboración de Tesis de Licenciatura en Ciencias Jurídicas y Sociales y del Examen General Público, APRUEBO el presente trabajo de investigación y emito el DICTAMEN FAVORABLE para que el trabajo presentado pueda ser utilizado como base para el examen público correspondiente y declaro expresamente que no soy pariente en los grados de ley de la sustentante MARÍA FERNANDA CARRERA CORONADO.

١

MSc. Carol Angélica Quirós Orliz Abogada y Notaria - Col. 9417

Carol Angélica Quirós Ortiz Abogada y Notaria

2

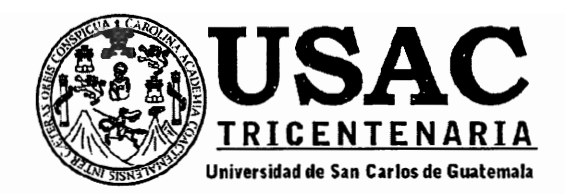

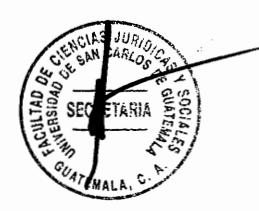

DECANATO DE LA FACULTAD DE CIENCIAS JURÍDICAS Y SOCIALES. Guatemala, 24 de febrero de 2017

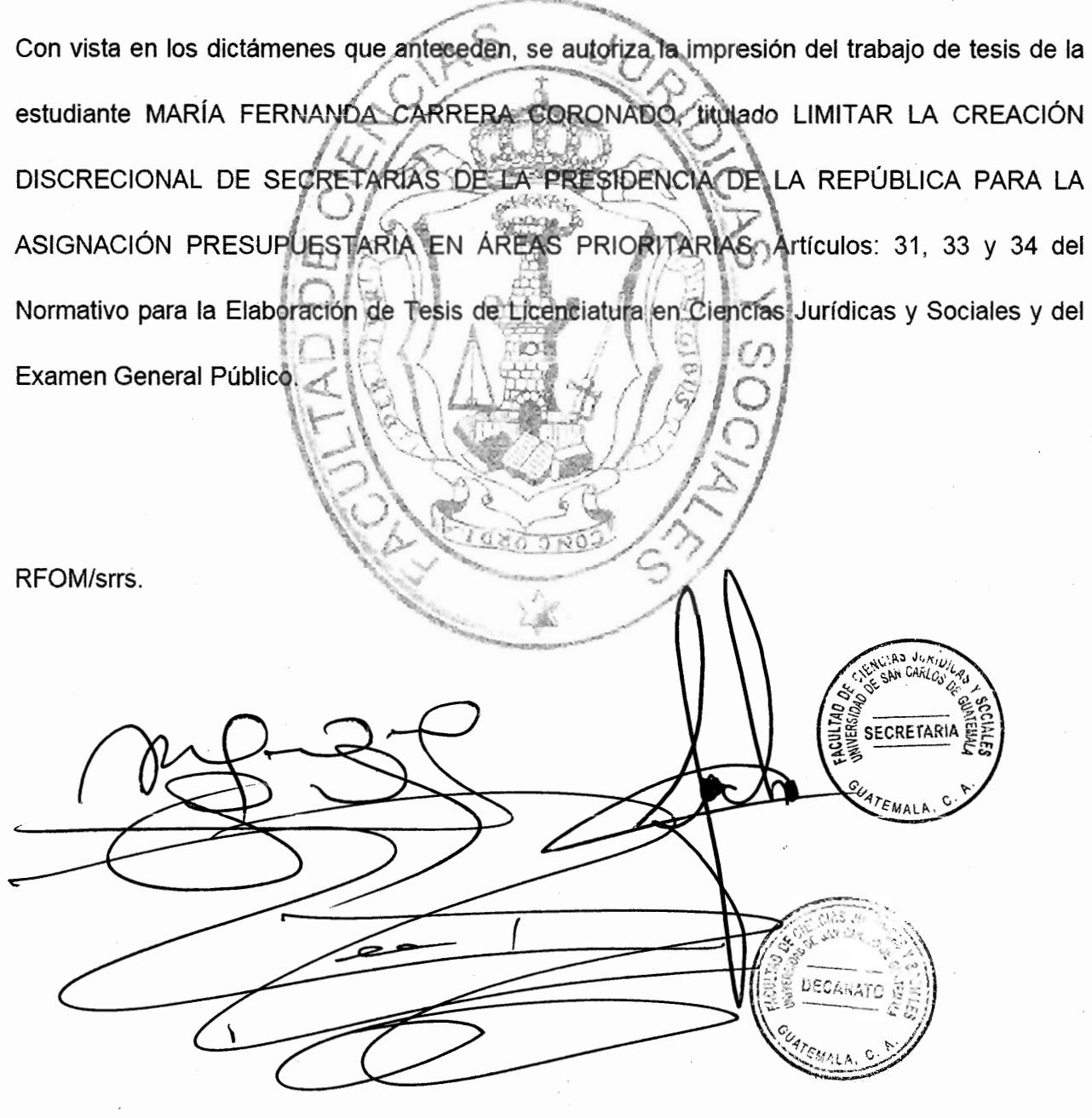

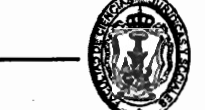

### **DEDICATORIA**

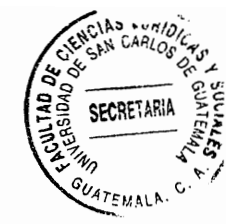

A DIOS Y A LA VIRGEN Pilar de mi vida, mi fortaleza, mi refugio, mi **MARÍA:** quía, mi luz, la fuente de mis bendiciones y autores de todos mis logros.

**AL SANTO HERMANO** Por sus infinitas bendiciones y milagros, por PEDRO DE SAN JOSÉ DE acompañarme a lo largo de mi carrera y **BETANCOURT:** durante toda mi vida.

**A MIS PADRES:** Iván y Claudia, por guiar mi camino, por enseñarme que el amor a Dios es lo más importante, por ser mi apoyo incondicional, por cada palabra de aliento y cada gesto de apoyo, todo esto fue posible por ustedes.

**A MIS HERMANAS:** Alejandra y María de los Ángeles, porque hacen que el camino sea más fácil de recorrer, por apoyarme siempre.

A MIS ABUELOS Y Raúl, Rosario y Estela, quienes algún día **ABUELAS:** compartieron su vida conmigo y siguen estando presentes. A mi abuelo Gonzalo.

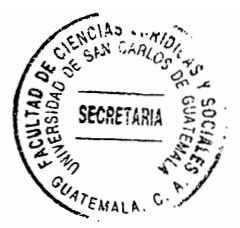

A MI ABUELA OLGA IRMA: Por sus atenciones. por aconsejarme. acompañarme y apovarme siempre.

A MARTA JULIA JUÁREZ: Por cada consejo y por apoyarme cuando la necesito, por guiar de forma especial mi camino.

A MI FAMILIA Y AMIGOS: En especial a mis primas Diana y Mónica; a mis tíos y tías, en especial a mi tío Sergio.

AL ORATORIO DON Por enseñarme tanto y permitirme conocer **BOSCO:** amigos y personas de gran corazón.

AL COLEGIO JUNKABAL: Por darme la base de una formación íntegra a nivel profesional y en valores espirituales.

A: La Universidad de San Carlos de Guatemala, por brindarme la oportunidad de obtener un título a nivel profesional.

A: La Facultad de Ciencias Jurídicas y Sociales, en especial a la jornada matutina.

### **PRESENTACIÓN**

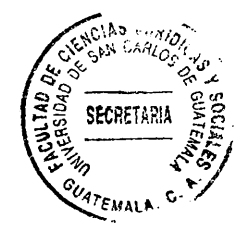

El Estado es una organización jurídico política cuyo fin principal debe ser la realización del bien común. Para alcanzar el bien común, debe realizar ciertas funciones con auxilio de sus organismos, cada uno con sus respectivos órganos. Lo anterior necesita de recursos materiales y humanos, pero principalmente de recursos económicos, ya que son indispensables para la prestación de los servicios públicos esenciales.

Los intentos de una distribución efectiva de recursos públicos se ven mermados cuando las facultades de los funcionarios para crear dependencias son discrecionales, lo cual desemboca en la asignación de gran cantidad de recursos a áreas de la administración pública que no son prioritarias.

Es por lo anterior que la presente investigación, de tipo cualitativa, toma como objeto de estudio las secretarías de la presidencia de la República, cuya creación es un acto administrativo discrecional a cargo del presidente de la República. El objeto de investigación se encuadra en la rama pública del derecho, y el análisis del mismo tiene como finalidad encontrar un método idóneo que limite tal discrecionalidad.

Se aportará un estudio doctrinario, jurídico, estructural y económico del Organismo Ejecutivo, sus dependencias de apoyo, la administración pública, los actos administrativos y el presupuesto estatal, para culminar con una propuesta económica y jurídica de reformulación del Estado en aras de una distribución efectiva del presupuesto público en áreas prioritarias de la administración.

# **HIPÓTESIS**

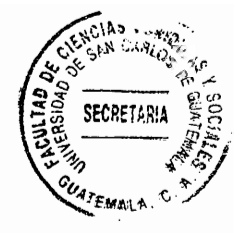

La Lev del Organismo Ejecutivo otorga potestad discrecional al presidente de la República para crear secretarías de la presidencia, lo cual ocasiona gasto presupuestario excesivo que pudiera ser empleado en otras áreas de la administración pública. Lo anterior origina la necesidad de encontrar un método adecuado para limitar dicha discrecionalidad, a efecto de que el presupuesto vacante pueda asignarse a áreas prioritarias de la administración pública, y de esta forma programar un gasto público efectivo.

Para generar la hipótesis se toma como objeto de investigación las secretarías de la presidencia de la República, empleando variables descriptivas para la comprobación de la misma.

# **COMPROBACIÓN DE LA HIPÓTESIS**

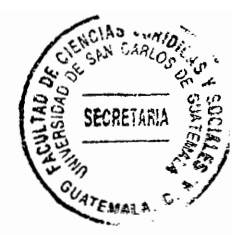

Mediante el método cualitativo pudo comprobarse la validez de la hipótesis planteada, ya que el gasto presupuestario asignado actualmente a las secretarías de la presidencia es elevado si se toma en cuenta otras necesidades prioritarias para la población del país. Lo anterior pone en riesgo el cumplimiento del fin supremo del Estado que es la realización del bien común.

Con base en los factores anteriores, pudo determinarse que el método ideal para limitar la potestad del presidente de la República para la creación de secretarías de la presidencia es realizar una reforma legal, estructural y económica en esta área de la administración pública.

# ÍNDICE

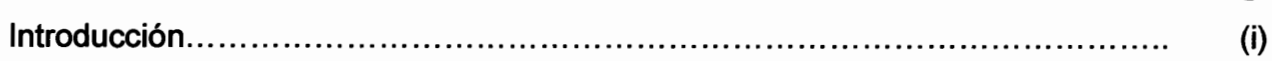

# **CAPÍTULO I**

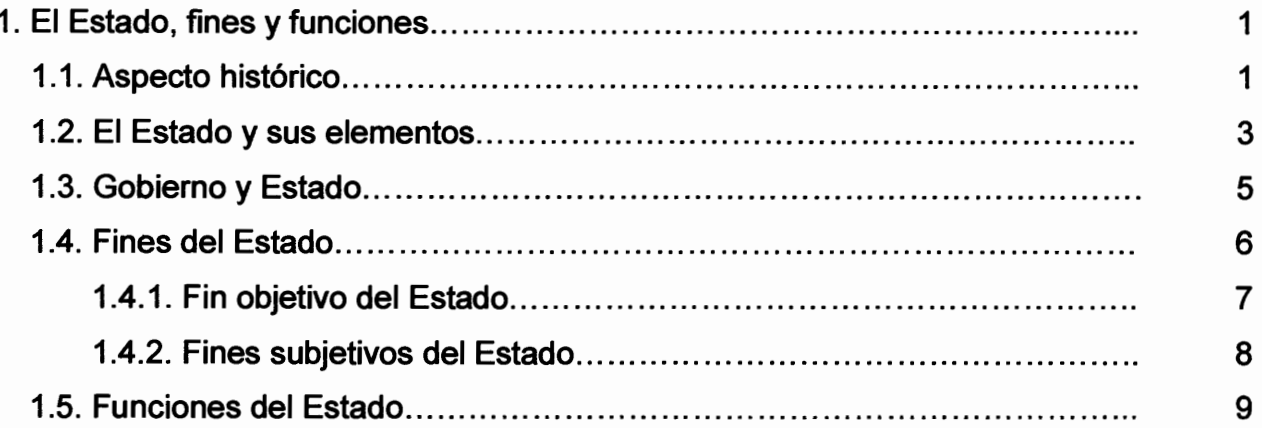

# **CAPÍTULO II**

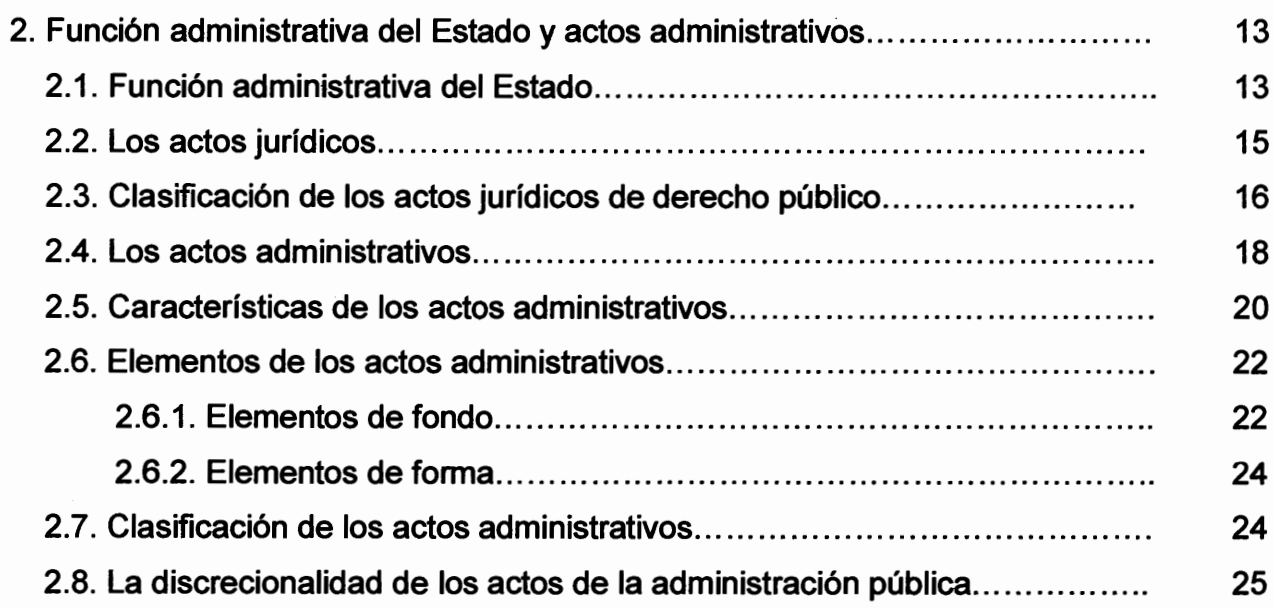

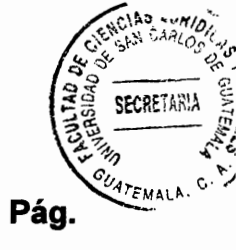

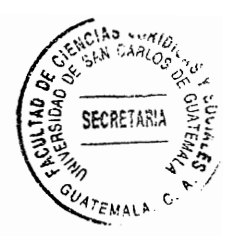

# **CAPÍTULO III**

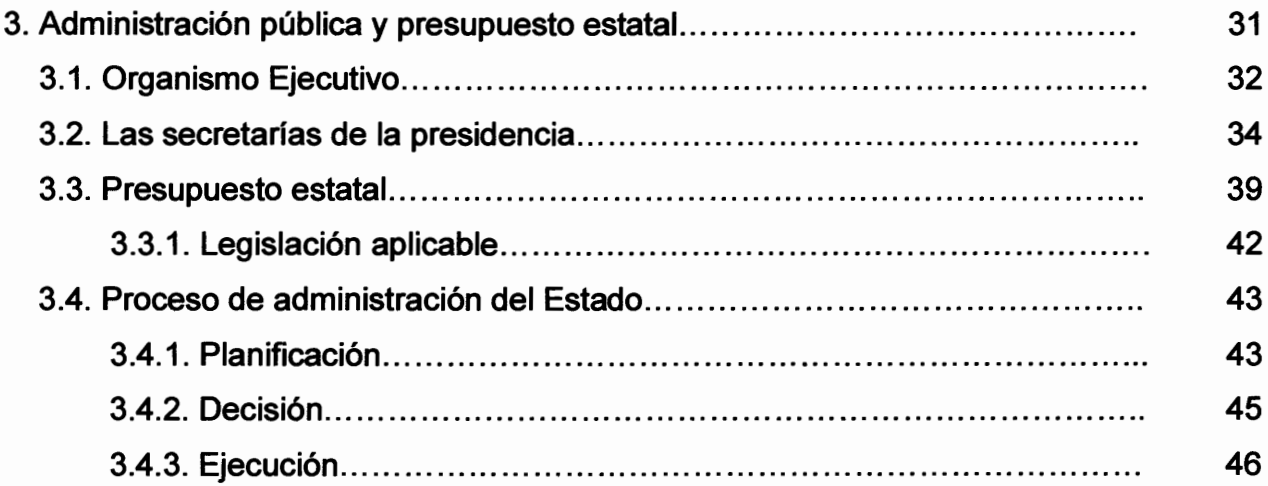

# **CAPÍTULO IV**

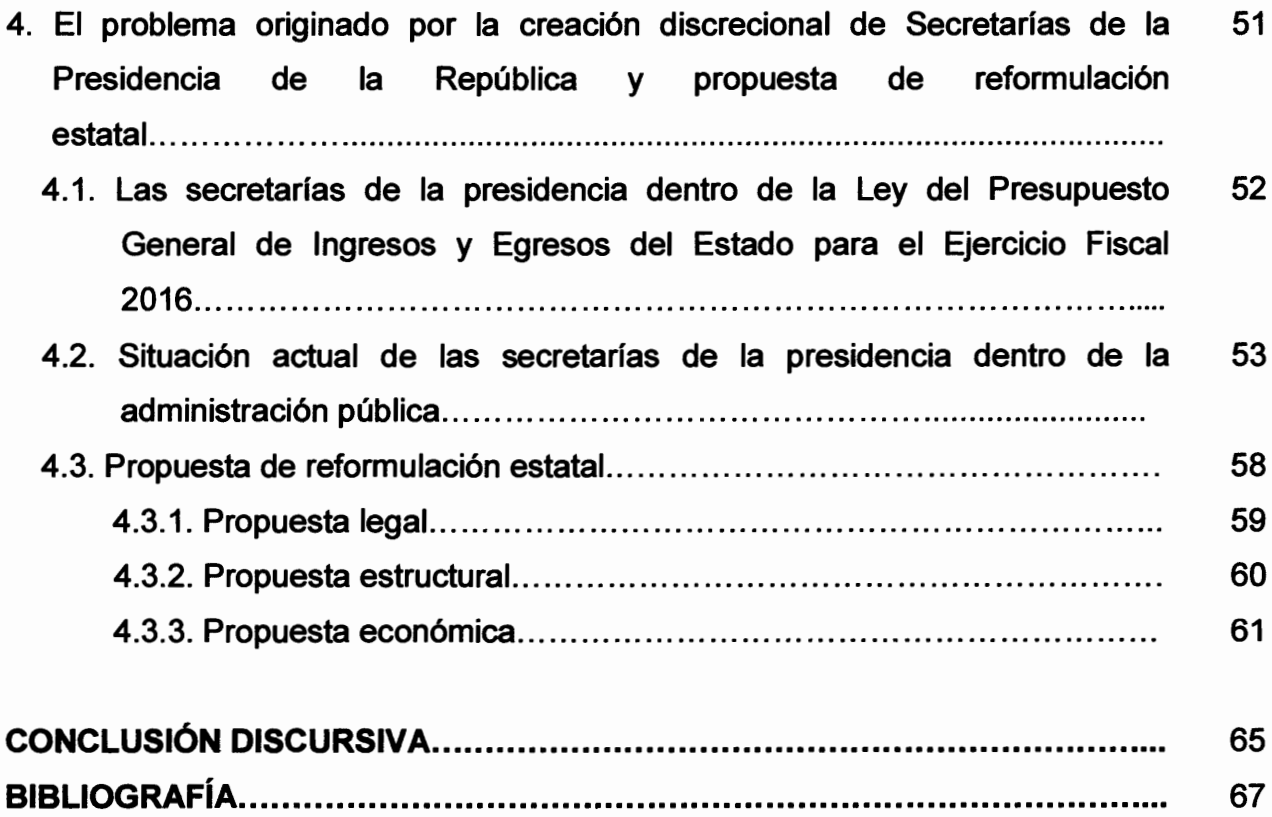

### **INTRODUCCIÓN**

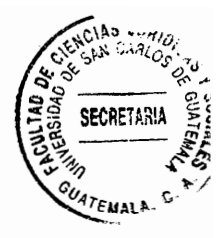

La presente investigación se centra en el estudio de las secretarías de la presidencia de la República, las cuales son dependencias de apovo a las funciones del presidente de la República. Luego de realizar un análisis legal en torno a la creación de las mismas. puede determinarse que la Ley del Organismo Ejecutivo otorga una facultad discrecional al presidente de la República para crear las que sean necesarias para el apoyo de sus funciones, lo cual puede desembocar en arbitrariedades y asignación presupuestaria innecesaria.

Debido a la situación institucional y presupuestaria que se vive en Guatemala actualmente, el crear más dependencias dentro de la administración pública puede incrementar el riesgo de desatender otras áreas que son prioritarias para el cumplimiento de los fines del Estado y para satisfacer las necesidades básicas de la población.

A lo largo de la investigación pudo determinarse que las secretarías que han sido creadas desde la entrada en vigencia de la Ley del Organismo Ejecutivo superan en número a las reguladas dentro de la misma, lo cual origina gastos de infraestructura, recursos materiales y humanos que pudieran ser recortados y asignados a otras áreas de la administración pública. Con lo anterior, se comprueba la hipótesis de que la potestad discrecional otorgada al presidente de la República para la creación de las mismas puede tornarse perjudicial al momento de realizar la asignación de recursos públicos mediante la ley anual del presupuesto.

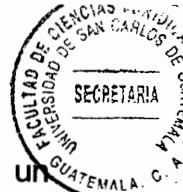

En relación al punto anterior, se cumplió el objetivo de aportar una propuesta de un método adecuado para limitar la discrecionalidad del presidente de la República para la creación de secretarías de la presidencia de la República, y de esta forma, asignar el presupuesto vacante a otras áreas prioritarias de la administración estatal.

El contenido capitular de la presente tesis inicia con las nociones generales del concepto Estado, sus fines y funciones principales; para luego en el segundo capítulo desarrollar la función administrativa del Estado y los actos administrativos, tratando en un apartado específico los actos discrecionales de la administración pública: luego en el tercer capítulo se realizará un análisis estructural y legal del Organismo Ejecutivo, haciendo énfasis en las secretarías de la presidencia y su situación actual dentro del presupuesto estatal; el cuarto capítulo finaliza con un análisis del problema que origina la potestad discrecional del presidente de la República al momento de crear secretarías. para culminar con una propuesta de reformulación estatal que solucione el problema.

Si no existe una adecuada gestión de los recursos estatales, lo cual debe estar en coordinación con las decisiones de los funcionarios públicos, la función estatal entra en un total deseguilibrio, y esto redunda en perjuicio del patrimonio estatal, por tanto de la prestación de los servicios públicos esenciales, y culmina en el incumplimiento del fin del Estado que es asegurar el bien común a todos los habitantes. Si no se puede garantizar el bien de todos, al menos debe buscarse las condiciones que permitan que todos puedan alcanzar ese bien.

# **CAPÍTULO I**

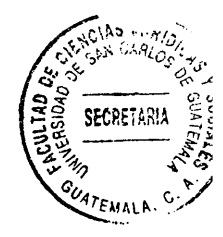

### 1. El Estado, fines y funciones

El Estado es un ente histórico en constante evolución, y como tal, no ha sido siempre el mismo y ha estado sujeto a una serie de cambios.

Por lo anterior, es una figura conceptual cuyo estudio merece un análisis de los elementos que lo conforman y de los órganos de los que se auxilia para el cumplimiento de sus funciones. Para el efecto, debe partirse de los factores históricos que han contribuido a crear el concepto de Estado que actualmente se conoce.

# 1.1. Aspecto histórico

Según historiadores, la sociedad humana evolucionó desde el Estado primitivo, pasando por el Estado feudal, hasta llegar al Estado nación que actualmente conforma la sociedad.

El Estado no existía como tal en la época primitiva, y su existencia se halla íntimamente vinculada al aparecimiento de las clases sociales y de la propiedad privada. En la Edad Media, con la sociedad feudal se acentúa el dualismo, es decir, al lado del poder del soberano se encuentra la justicia popular. El poder se divide de tal manera que se afirma la posición de los señores feudales dentro de la comunidad política. Con el advenimiento de la etapa conocida como Edad Moderna, se hicieron intentos por unir al

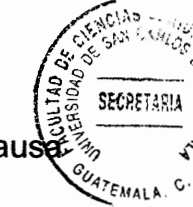

Estado territorial y administrativamente, puesto que este se encontraba dividido a caus del feudalismo.

Con el Renacimiento surge la concepción del Estado moderno y se revaloriza la razón humana, colocándola como centro del universo. Se supera el dualismo y se coloca al Estado por encima de la Iglesia, lo que hace que desaparezca el feudalismo. En esta época se da el surgimiento del absolutismo, el cual logra nivelar las diferencias entre las clases. Lo relevante de esta etapa es que los ciudadanos logran tener igualdad jurídica. con sus variantes desde 1789 hasta la época actual. La estructuración constitucional del Estado moderno demuestra una nueva organización de la comunidad nacional, ya que se cuenta con un orden jurídico que regula las relaciones entre el Estado y los individuos, se reconoce la libertad individual y las personas, ciudadanos y gobernantes deben someterse al poder del Estado de manera limitada, siempre con el fin de obtener el bien común.

"Las guerras de finales del siglo XV impulsaron a España, Francia e Inglaterra a constituirse en Estados. Por tanto, el nacimiento del Estado comprende el período desde finales del siglo XV, hasta el siglo XVII. Posteriormente, durante los siglos XVII. XVIII y XIX tuvo su origen el Estado constitucional con John Locke, Montesquieu, Rosseau, T. Jefferson y el abate Siéves, y dentro de las exigencias del pensamiento liberal constitucional debía introducirse aspectos como la división de poderes y garantizar los derechos fundamentales".<sup>1</sup>

<sup>&</sup>lt;sup>1</sup> Giannini, Severo Massimo, **Derecho administrativo,** Pág, 47,

#### 1.2. El Estado y sus elementos

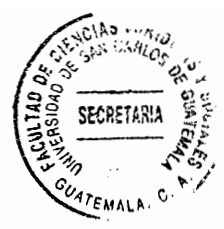

La palabra Estado, etimológicamente nace de la voz latina status. El término Estado toma un sentido político con Nicolás Maguiavelo en su obra El Príncipe. En las definiciones de Estado de los diversos autores, pueden apreciarse siempre tres elementos fundamentales: ser una agrupación humana que se encuentra asentada sobre una determinada extensión territorial, y dentro de la que se concreta una expresión de poder.

El principal objeto del Estado es mantener la ley, promover la prosperidad común, el orden público y administrar los recursos públicos. A este le corresponde esencialmente el mantenimiento del orden y la administración de justicia, lo cual realiza a través de las funciones ejecutiva, legislativa y judicial. Lo anterior lo lleva a cabo mediante sus tres organismos: Organismo Ejecutivo, Organismo Legislativo y Organismo Judicial.

Para que pueda definirse correctamente al Estado, debe incluirse en su definición los tres elementos indispensables en su estructuración: población, territorio y poder soberano; siendo los primeros dos los elementos materiales del Estado, y el último el elemento formal.

La población es uno de los elementos previos del Estado, ya que existe antes de que se constituya el mismo. Es la población quien determina la vida misma del Estado en todos sus aspectos, así como justifica su existencia, funcionamiento y fines. Cumple desde el punto de vista jurídico un doble papel: activo y pasivo. Como sujeto activo tiene facultades que hace o puede hacer valer ante el Estado, y como sujeto pasivo recibe órdenes, leyes y disposiciones que debe cumplir o acatar.

El territorio es el espacio geográfico en el cual el Estado ejerce su soberanía. Desde el punto de vista jurídico – político, el territorio cumple una doble función: positiva y negativa. Positiva porque el Estado solo tiene autoridad y aplica sus leyes dentro de los límites de su territorio a las personas que en el mismo se encuentran. Negativa porque el Estado no tiene autoridad ni puede aplicar sus leyes, salvo algunas excepciones, a las personas que se encuentran fuera de su territorio.

El poder soberano es la capacidad de autodeterminación del Estado. Es la capacidad que posee un Estado de imponer sus propias limitaciones, dictar sus propias leves y regular su propia estructura, sin que ninguna fuerza o poder pueda coaccionarlo a hacerlo. En otras palabras, es el imperio o potestad de dominio ejercida autoritariamente sobre los individuos que forman parte del grupo nacional, así como la defensa de su independencia en el orden internacional.

Autores definen al Estado de la siguiente forma: "El Estado es una sociedad humana establecida en el territorio que le corresponde, estructurada y regida por un orden jurídico, que es creado, definido y aplicado por un poder soberano, para obtener el bien público temporal, formando una institución con personalidad moral y jurídica".<sup>2</sup> La definición anterior es una de las más completas entre los diferentes autores, ya que reúne todos los elementos esenciales del Estado, y aún más importante, toma en

<sup>&</sup>lt;sup>2</sup>Porrúa Pérez, Francisco. **Teoría del Estado**. Pág. 26.

cuenta que sus actividades siempre están orientadas hacia un fin, el cual el autor considera que es alcanzar un bien público temporal.

### 1.3. Gobierno y Estado

"El Gobierno es esencialmente la acción por la cual la autoridad impone una línea de conducta, un precepto a individuos humanos. Los gobernados son los habitantes del Estado, nacionales y extranjeros, que se encuentran en el territorio estatal. La actividad de la autoridad en su aspecto de gobierno es dar órdenes. Puede también proceder por vía de sugestiones, pero sólo supletoriamente".<sup>3</sup>

El campo propio de esas órdenes se extiende a todas las materias que integran el bien público. Esas órdenes de la autoridad pueden revestir diferentes características. A veces son generales, dictadas para determinado grupo o para todos, en forma abstracta. Ejemplo de lo anterior son las leyes y reglamentos. Sin embargo, los mandatos también pueden ser particulares y el gobierno puede tomar una decisión en vista de un caso concreto. Ejemplo de lo anterior son las sentencias, y los actos administrativos.

De lo anterior puede inferirse que gobierno y Estado no son lo mismo. El Estado es una sociedad jurídica y políticamente organizada, asentada en un territorio determinado. Por otro lado, el gobierno es uno de sus elementos, es el conjunto de órganos que dirigen el Estado. Además, el Estado es permanente, sin olvidar que históricamente ha estado

 $3$ lbid. Pág. 300.

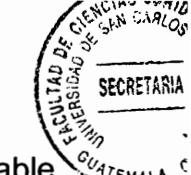

sujeto a cambios, no ha sido siempre el mismo. Por el contrario, el gobierno es mutable y se integra cada cierto tiempo dependiendo de las leyes que rigen en cada territorio.

### 1.4. Fines del Estado

Existen autores que hablan del fin del Estado, mientras otros se refieren a los fines en plural. Algunos autores consideran que el Estado debe ser "Un instrumento del poder al servicio del gobernante, el fin del Estado ha de ser el engrandecimiento y poderío del príncipe".<sup>4</sup>

Por otro lado, las posturas en la doctrina señalan que uno de los fines inherentes al Estado es su defensa hacia el exterior, por lo que debe contar con la capacidad para oponerse a la violación de la soberanía nacional. Uno de sus fines esenciales es entonces la defensa en el orden internacional. Así mismo, si uno de sus fines es la defensa de su independencia, otro importante será la conservación del orden público en el interior. Mediante la defensa de la soberanía y la garantía del orden público interior, el Estado garantiza su conservación.

"Siendo el Estado una institución humana, tiene naturalmente un fin. No puede dejar de tenerlo. Los hombres que componen el Estado, los gobernantes y los gobernados, al agruparse formando la sociedad estatal, persiguen un fin. El Estado encierra en su actividad una intención que es la determinante y el motor de toda su estructura...El fin será el que determine las atribuciones, la competencia material de los diferentes

<sup>&</sup>lt;sup>4</sup> Pineda Sandoval, Melvin, Fundamentos de derecho, Pág. 57.

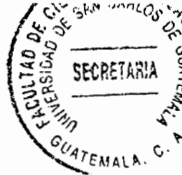

órganos del Estado, y en función de esa competencia se crearán órganos. En este fin está la razón última del Estado y su diferencia específica con otras sociedades".<sup>5</sup>

Tomando como referencia lo citado anteriormente, el Estado siempre debe orientar sus actividades en torno a su fin. y considerando que el Artículo uno de la Constitución Política de la República de Guatemala regula: "El Estado de Guatemala se organiza para proteger a la persona y a la familia: su fin supremo es la realización del bien común", todas las actividades que realice el gobierno en turno deben ser eficientes y eficaces, y los órganos creados deben orientar sus funciones a la satisfacción de las necesidades esenciales de la población. No es fácil dilucidar la cuestión de los fines del Estado. Sin embargo, existe una clasificación doctrinaria que puede dar una aproximación de los fines principales del mismo, siendo estos:

### 1.4.1. Fin objetivo del Estado

"Este es el propio de todo Estado, esto es, la construcción, consolidación y perfeccionamiento de la comunidad política".<sup>6</sup> En esta perspectiva, existe un fin único para el Estado, el mismo en todos los tiempos, y que contiene en su unidad a los demás fines. "El fin propio, objetivo y necesario del Estado es el bien común". La elaboración de la noción de bien común se debe en gran medida a teólogos católicos y en particular a las corrientes tomistas. "Puede decirse que el bien común, en su clásica acepción, no es el bien de todos – como si "todos" fueran una unidad real-, sino el

<sup>&</sup>lt;sup>5</sup>Porrúa Pérez, Francisco. Op. Cit. Pág. 284.

<sup>&</sup>lt;sup>6</sup>Bustos, Ismael. **Manual de educación cívica.** Pág. 26.  $7$ lbid.

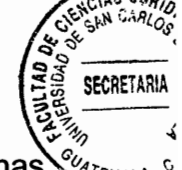

conjunto de condiciones apropiadas para que todos -grupos intermedios y personas individuales- alcancen su "bien particular". Por eso cabe también afirmar que no hay contradicción entre el "bien común" así considerado y los "bienes particulares". 8

Siguiendo la corriente aristotélico-tomista, los contenidos específicos del bien común son el orden, la justicia, el bienestar y la paz externa. Dentro de la misma orientación, se considera que "el bien común -bien público temporal- debe constar de tres elementos para satisfacer tantas necesidades públicas:

a) Orden y paz;

b) Coordinación (de las actividades particulares), y

c) Ayuda y eventualmente suplencia (de las actividades particulares)." 9

### 1.4.2. Fines subietivos del Estado

Son los propios de cada Estado, y la concepción del hombre, del mundo y de la vida que se postule, determinará el alcance de sus fines.

Los fines subjetivos son aquellos que se asignan a cada Estado de acuerdo con la respectiva doctrina política. Lo que determina los fines del Estado es la tabla de los valores que se adopte, es decir, el que se postule como valor supremo. Existen doctrinas que sustentan que "La solución no puede ser la misma cuando se acepta que la libertad es el valor supremo, punto de vista del liberalismo, y cuando se supone que

 $^8$ lbid.

<sup>&</sup>lt;sup>9</sup> Dabin, Jean. **Doctrina general del Estado: elementos de filosofía política**. Pág. 430.

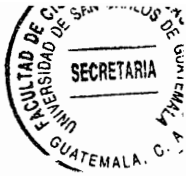

la seguridad económica es el fin último del orden social, punto de vista del socialismo, pues la respuesta tendrá siempre el carácter de un juicio subjetivo y por lo tanto relativo".<sup>10</sup>

Debe hacerse alusión a la importancia del va citado Artículo uno de la Constitución Política de la República de Guatemala, y confrontándolo con la mencionada tabla de valores que la doctrina postula como método para determinar los fines del Estado. podría decirse que la norma suprema del Estado de Guatemala postula como valor supremo el bien común.

#### 1.5. Funciones del Estado

Para abordar lo relativo a las funciones del Estado, es necesario hablar de sus fines, ya que para alcanzarlos es necesario que el Estado asigne funciones a los órganos que lo conforman. Las funciones del Estado han sido clasificadas por algunos autores en: funciones de autoridad o poder y funciones de gestión. Las primeras se derivan del carácter imperativo y coercitivo del Estado; y las segundas del carácter administrativo del mismo.

Desde el punto de vista de las funciones que se traducen en realizaciones específicas. la clasificación más difundida es la que divide las funciones del Estado en esenciales y optativas. Corresponde a las primeras las funciones indispensables para la existencia del Estado, es decir, las que apuntan a su propia conservación. Por otro lado, las

<sup>&</sup>lt;sup>10</sup> Justo López, Mario, Introducción a los estudios políticos, Tomo I. Pág. 225.

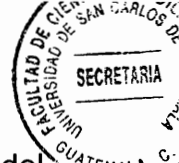

segundas incluyen todas aquellas que no son indispensables para la existencia de Estado, o al menos, aquellas que no son comunes a todos los Estados.

A través de sus funciones, el Estado puede llegar a realizar sus fines. En el derecho positivo se ha adoptado la doctrina clásica de la división de poderes, debiendo los poderes públicos realizar sus funciones siempre con un fin jurídico.

En el caso de Guatemala el ejercicio del poder recae en los tres organismos del Estado, a tenor de lo regulado por el Artículo 141 de la Constitución Política de la República de Guatemala, el cual establece: "La soberanía radica en el pueblo quien la delega, para su ejercicio, en los Organismos Legislativo, Ejecutivo y Judicial. La subordinación entre los mismos es prohibida". Por tanto, el poder está dividido para su ejercicio en tres funciones que son: la legislativa, la judicial y la ejecutiva.

a) Función legislativa: La función legislativa se define comúnmente como la función de emitir las leyes, y consiste en la creación y elaboración del derecho objetivo a través del poder legislativo.

El Artículo 157 de la Constitución Política de la República de Guatemala regula lo siguiente: "La potestad legislativa corresponde al Congreso de la República, compuesto por diputados electos directamente por el pueblo en sufragio universal y secreto, por el sistema de distritos electorales y lista nacional, para un período de cuatro años, pudiendo ser reelectos". Por tanto, la función legislativa la ejercen los diputados al Congreso de la República, quienes son electos por el pueblo mediante el sufragio.

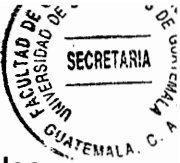

En todo Estado debe existir una actividad encaminada a formular las normas generales que lo estructuren, y que reglamenten sus relaciones con los ciudadanos; y de los ciudadanos entre sí.

b) Función judicial o jurisdiccional: Consiste en la facultad que otorga el Estado a los tribunales correspondientes para impartir justicia, aplicando la norma general a casos concretos. Es básicamente el poder de administrar justicia.

En el caso de Guatemala, la función judicial la ejerce la Corte Suprema de Justicia y los demás tribunales establecidos por la ley, a tenor de lo regulado por el Artículo 203 de la Constitución Política de la República de Guatemala: "La función jurisdiccional se ejerce, con exclusividad absoluta, por la Corte Suprema de Justicia y por los demás tribunales que la ley establezca. Ninguna otra autoridad podrá intervenir en la administración de justicia". Es aquí donde se reafirma el tan mencionado principio de división de poderes, y que se encuentra estipulado en el ya citado Artículo 141 de la Carta Magna.

c) Función ejecutiva: La función ejecutiva consiste en cumplir y hacer cumplir las leyes, mediante la alta dirección del Estado que es el gobierno. Puede denominarse función de gobierno. Así mismo, debe promover la satisfacción de las necesidades colectivas, principalmente a través de los servicios públicos, fomentando el bien común, que es la llamada función administrativa.

Puede decirse entonces que los dos pilares fundamentales de la función ejecutiva son el gobierno y la administración pública. El gobierno es la orientación de la política del

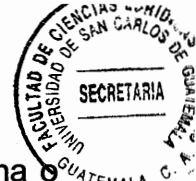

Estado hacia el mundo (relaciones exteriores o internacionales), y la política interna  $\sum_{\alpha}^{\infty}$ interior. Por otro lado, la administración pública es el conjunto de órganos administrativos que desarrollan ciertas actividades para el logro de un fin que es el bien común, mediante la prestación de servicios públicos.

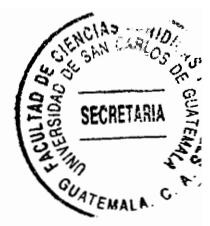

# **CAPÍTULO II**

### 2. Función administrativa del Estado y actos administrativos

La Constitución Política de la República de Guatemala ejerce un control determinado sobre la función administrativa del Estado y los organismos y autoridades correspondientes. Las autoridades administrativas deben coordinar sus actuaciones para el adecuado cumplimiento de los fines del Estado, algunos de los cuales se encuentran enumerados, mas no agotados en forma exhaustiva dentro del Artículo 2 de la Constitución Política de la República de Guatemala, el cual establece que "es deber del Estado garantizarle a los habitantes de la República la vida, la libertad, la justicia, la seguridad, la paz y el desarrollo integral de la persona".

Lo anterior significa que todos los actos de la administración deben realizarse buscando el cumplimiento de los fines anteriores, y otros que constituyan necesidades sociales de los habitantes del Estado.

### 2.1. Función administrativa del Estado

Los elementos fundamentales de la función administrativa y su ejercicio son:

La finalidad de la función administrativa: Mediante la función administrativa debe persequirse en todo momento la satisfacción de las necesidades de todos los asociados, independientemente de las particulares inspiraciones del gobierno y los funcionarios.

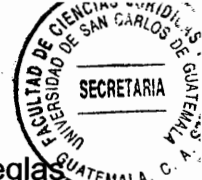

Las reglas especiales que deben observarse para el logro de esa finalidad: "Las reglas especiales son básicamente los principios constitucionales, y pueden enumerarse los siquientes:

- a) Igualdad: debe actuarse con objetividad, dando a todos un tratamiento igualitario en correspondencia con las situaciones que cada uno ostente.
- b) Moralidad: no basta la observancia de las normas ni la actuación dentro de los límites que imponen las disposiciones punitivas, la actuación debe ajustarse a la ética.
- c) Eficacia: es la repercusión externa de los actos de la administración, la cual para considerarse eficaz, debe ser positiva y lograr los resultados propuestos. Aplicada a la función administrativa, la eficacia debe significar:
- d) Economía: en el ejercicio de la función, las normas de procedimiento deben utilizarse para agilizar las decisiones, los procedimientos deben ejecutarse en el menor tiempo y con la menor cantidad de gastos de quienes intervienen en ellos.
- e) Celeridad: las autoridades tienen el impulso oficioso de los procedimientos y deben suprimirse los trámites innecesarios.
- f) Imparcialidad: las autoridades deben actuar teniendo en cuenta que la finalidad de la función administrativa, como la de todas las actividades estatales, consiste en asegurar y garantizar los derechos de todas las personas sin ningún género de discriminación. Por tanto, deberán darles igualdad de tratamiento.
- g) Publicidad: las autoridades deben dar a conocer sus decisiones mediante las comunicaciones, notificaciones o publicaciones que ordene la lev.
- h) Eficiencia: lograr el mayor número de resultados en el menor tiempo posible". <sup>11</sup>

<sup>&</sup>lt;sup>11</sup> Castro Cuenca, Carlos Guillermo. La contratación estatal: teoría general. Pág. 96.

Los principios anteriormente enunciados son imperativos, y deben integrar el conte) de juridicidad de la actuación, es decir, deben encontrarse presentes en los actos que realicen los funcionarios y empleados que se encuentran al servicio de la administración pública.

### 2.2. Los actos jurídicos

El acto jurídico es una declaración de voluntad que genera efectos en el ámbito del derecho. Para precisar el concepto de acto administrativo, debe previamente considerarse que es una especie que encuadra dentro del género de los actos jurídicos.

Los actos jurídicos pueden ser expedidos y celebrados por los particulares y por el Estado y las personas jurídicas. En ambos casos presentan los mismos elementos estructurales: existencia de un sujeto, capacidad legal, consentimiento que no adolezca de vicio, objeto lícito y causa. A este respecto, puede establecerse una clasificación de los actos jurídicos:

a) Actos jurídicos de los particulares o de derecho privado: el sujeto o sujetos son personas privadas, naturales o colectivas. La finalidad del acto es la satisfacción de los intereses particulares de los sujetos intervinientes. El acto jurídico de derecho privado regula relaciones de igualdad, en las cuales no cabe el concepto de prerrogativas del poder público. El alcance de las obligaciones asumidas lo determina la autonomía de la voluntad de las partes, con el sólo límite de las disposiciones de la ley.

b) Actos jurídicos estatales o de derecho público: el sujeto es el Estado o una entidad de derecho público, afirmación que vale tanto para los actos unilaterales o bilaterales. La finalidad a la cual debe orientarse el acto es el interés general. mediante las directrices establecidas por la lev. El Estado tiene potestades exclusivas, las cuales están plasmadas en las llamadas prerrogativas del poder público, y que aseguran la consecución de las finalidades de interés general.

El acto administrativo contiene entonces conductas jurídicas que se imponen a un tercero, generando una relación jurídica de intereses desiguales, uno de los cuales (el interés privado) se halla condicionado por el otro (interés público). El postulado anterior encuentra su fundamento en el Artículo 44 de la Constitución Política de la República de Guatemala.

### 2.3. Clasificación de los actos jurídicos de derecho público

La clasificación de los actos jurídicos va a depender de la clasificación que se adopte de las funciones del Estado. Dentro de la concepción de la doctrina clásica tradicional cabe distinguir como actos de derecho público: acto legislativo, acto administrativo y acto jurisdiccional.

"Así, teniendo en cuenta, exclusivamente el órgano que expide el acto, resulta como es sabido que actos legislativos son los expedidos por el órgano calificado como legislativo; actos administrativos, exclusivamente los emitidos por el órgano ejecutivo o administrativo; actos jurisdiccionales los proferidos por el órgano jurisdiccional del

Estado".<sup>12</sup> Por tanto, para esta teoría la clasificación de los actos dependerá del órgano que los emita, que en el caso de Guatemala son los llamados organismos del Estado.

Dejando por un lado el criterio orgánico y aceptando el criterio material, los actos estatales se determinarán a partir de su contenido. "Así, los actos legislativos, serán aquellos de contenido general y abstracto, que regulan situaciones impersonales: actos administrativos los que ostentan un contenido particular, que regulan situaciones individuales, concretas. El criterio material permite además estructurar, un acto intermedio, el llamado acto condición, mediante el cual se predica de un sujeto en particular. la situación iurídica impersonal y abstracta definida en el acto legislativo".<sup>13</sup>

El criterio que según lo anterior es llamado intermedio, corresponde en el caso de Guatemala a los actos ejecutados por el Organismo Judicial, va que este último es el encargado de aplicar la norma jurídica a casos concretos, e imponer sanciones por la infracción de los preceptos emitidos por el Organismo Legislativo.

Lo que interesa particularmente al desarrollo del presente tema es el acto administrativo, el cual se vincula al conjunto orgánico encargado de la ejecución de la ley (Organismo Ejecutivo), y para el efecto, la doctrina ha formulado el concepto de administración pública, lo cual permite afirmar que el acto administrativo es el expedido por la administración pública, y que todos los actos que de ella provienen son actos administrativos.

<sup>&</sup>lt;sup>12</sup>Tafur Galvis, Álvaro. Estudios de derecho público. Pág. 306.  $13$ lbid.

#### 2.4. Los actos administrativos

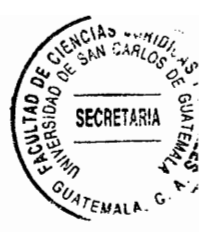

Para el funcionamiento de la administración, se requiere asignar competencias a los órganos y entidades mediante la ley, pero también se necesita de funcionarios públicos que tengan a su cargo desarrollar las funciones que la ley le asigna a la administración estatal. Esas actividades se clasifican según el proceso de administración en: actividades de planificación o preparatorias, actividades de decisión política y actividades de ejecución.

Los actos derivados de la actividad de planificación se denominan en general, planes de gobierno y están integrados por planes, programas, proyectos y presupuesto. Los programas cubren cierta materia administrativa dirigida a toda la población, los provectos van dirigidos a la ejecución de programas para poblaciones determinadas, y los planes son en su mayoría, directrices elaboradas para ejecutar los programas y proyectos.

En la planificación participan órganos de planificación como la secretaría de planificación y programación de la presidencia y las unidades de planificación de los ministerios y de las entidades descentralizadas y autónomas. Los actos de decisión del plan de gobierno y el presupuesto revisten características principalmente políticas y económicas. La decisión da como resultado el Presupuesto General de Ingresos y Egresos del Estado, que lleva implícito el plan de gobierno a ejecutar. Por tanto, las políticas de gobierno y Estado deben estar orientadas a satisfacer las necesidades de la población.

Luego de tomar la anterior decisión. los planes de gobierno y el presupuesto estata deben ser ejecutados. La actividad de ejecución está a cargo de los órganos ejecutivos del Organismo Eiecutivo y de las entidades descentralizadas y autónomas del Estado.

No obstante lo anterior, durante el proceso de ejecución, los actos de los funcionarios deben ser objeto de control a través de ciertos medios que el sistema normativo establece.

Dentro de los mencionados medios de control se encuentran el control interno, el cual es realizado dentro de la administración pública por los órganos superiores sobre los subordinados; el control directo, que es el que ejercen los particulares legitimados sobre los actos de la administración pública (resoluciones administrativas), a través de los recursos administrativos; el control judicial, que es el que se ejerce por los tribunales de justicia ordinarios o constitucionales y tiene por objeto el control de la juridicidad de los actos de la administración.

Se suman a los anteriores otros medios de control como el control constitucional, que es el ejercido por la Corte de Constitucionalidad para evitar que la administración pública y otros órganos del Estado incurran en violaciones de los preceptos y garantías que la Constitución Política de la República de Guatemala garantiza; el control parlamentario, el cual realiza el Congreso de la República a los ministros de Estado por medio de la interpelación, el control al respeto de los derechos humanos, el control del gasto público, el control social o auditoría social, entre otros. De lo anterior puede deducirse que la actividad de ejecución desde el punto de vista jurídico, se

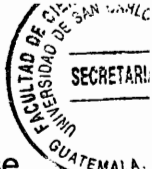

instrumentaliza a través del acto administrativo. Se le denomina así porque se desarrolla durante el proceso de administración, especialmente durante la aplicación del sistema normativo que regula la administración pública, y al momento de ejecutar los planes de gobierno y el Presupuesto General de Ingresos y Egresos del Estado.

# 2.5. Características de los actos administrativos

Como características de los actos administrativos, la doctrina existente propone las siquientes:

- "a) Racional: el acto administrativo debe ser resultado de un proceso de análisis jurídico, en donde el responsable aplica la norma legal general al caso concreto. El acto administrativo es resultado de la actuación del funcionario, quien realiza una declaración de voluntad en nombre del Estado, teniendo la competencia legal para hacerlo, y en consecuencia, el efecto jurídico es el de vincular y obligar al Estado por los efectos de esa declaración.
- b) Unilateral: el Estado realiza una declaración unilateral de voluntad mediante los funcionarios públicos que llevan a cabo actos administrativos. Esta decisión se toma dentro del marco de la administración estatal, y es por ello que se dice que es unilateral.
- c) Directo y concreto: mediante los actos administrativos se ejecutan asuntos específicos, o se emite una resolución respecto a un asunto en particular.
- d) Público: todos los actos de la administración estatal deben ser conocidos por aquellos a quienes afecta directamente, así como por todas las personas que estén interesadas en conocerlos o que por diferentes razones tengan relación con los
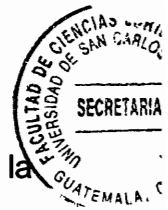

efectos, en aplicación de los principios de publicidad y de libre acceso a información contenida en los archivos del Estado, con excepción de la garantía de confidencialidad reconocida en algunos casos.

- e) Legítimo: cuando el acto administrativo es el producto final de un procedimiento en donde se han cumplido todos los requisitos legales de fondo y de forma, adquiere presunción de legitimidad. Se presume legítimo también por ser producto del ejercicio de una función pública otorgada al funcionario por medio de la competencia legal.
- f) Definitivo: es definitivo el acto administrativo que es consentido o aceptado por el interesado, aquel que se revisó a solicitud del afectado y que fue ratificado sin ninguna modificación, el nuevo acto que se emitió en sustitución de aquel que se reconoció viciado, o cuando el acto a pesar de ocasionar periuicio al interesado. nunca lo ataca por medio de los recursos administrativos o judiciales. La única excepción a la definitividad es la lesividad de los actos administrativos. El acto administrativo es lesivo cuando ya es definitivo, y durante el proceso de ejecución de dicho acto sus resultas producen efectos en contra del Estado. Sin embargo, por ser un acto definitivo y en aplicación del principio de seguridad jurídica, no puede ser revocado de oficio por la administración pública. Para dejarlo sin efecto, es necesario que el Estado declare lesivo el acto o el contrato administrativo dentro de los dos años de su emisión.
- g) Irretroactivo: el acto administrativo inicia sus efectos desde su notificación o publicación, y el efecto retroactivo es prohibido según lo establecido por la Constitución Política de la República de Guatemala en su Artículo 15, salvo en materia penal cuando favorece al reo.

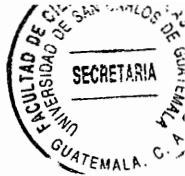

h) Eiecutable: se refiere al cumplimiento del acto administrativo una vez se vuelve definitivo y cumple con todos sus requisitos legales de fondo y de forma. Puede ser por dos vías: la ejecución directa, administrativa, voluntaria o no coactiva; y la ejecución judicial, obligada, indirecta o coactiva, la cual tiene lugar cuando la resolución que contiene el acto queda firme y no se cumple voluntariamente. En este caso. la administración estatal debe proceder por la vía judicial a solicitar la ejecución coactiva del contenido de la resolución que contiene el acto administrativo".<sup>14</sup>

Con base en lo anterior, puede definirse el acto administrativo, el cual es una declaración de voluntad emitida unilateralmente por los órganos centralizados y las entidades descentralizadas y autónomas de la administración pública, el cual una vez firme produce efectos jurídicos entre el Estado y las personas a quienes va dirigido, a partir de su conocimiento por medio de la publicación y notificación.

#### 2.6. Elementos de los actos administrativos

Los actos administrativos poseen elementos de fondo y forma, siendo los primeros situaciones que configuran el acto administrativo como tal, y los segundos situaciones extrínsecas que lo afectan, tal como se explica a continuación.

#### 2.6.1. Elementos de fondo

La doctrina existente en torno al tema propone los siguientes:

<sup>&</sup>lt;sup>14</sup> Godinez Bolaños, Rafael, Los actos administrativos, Pág. 1.

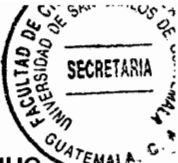

- "a) Capacidad: el funcionario que dicta el acto a través del órgano administrativo que dirige o en donde cumple funciones oficiales, debe tener habilitación o competencia legal para poder hacerlo: y el órgano administrativo también debe tener competencia, o de lo contrario se estará frente a un acto ilegal.
- b) Contenido y objeto: el acto administrativo debe estar dirigido al cumplimiento de materias relacionadas con la organización estatal. Su objeto debe ser alcanzar el cumplimiento de los fines de la administración pública, de lo contrario el funcionario que lo emite puede caer en abuso de poder o en arbitrariedad. El objeto y el contenido de los actos administrativos deben ser posibles de cumplir tanto física como jurídicamente. Así mismo, el objeto debe ser determinado o debe ser posible determinarlo, en cuanto a las personas a quienes va dirigido y el tiempo y el lugar en donde producirá efectos jurídicos.
- c) Cláusulas accesorias: los actos administrativos pueden contener cláusulas accesorias, y si carecen de ellas porque no son necesarias, no se afectará su validez. Las cláusulas accesorias pueden ser: la condición, que consiste en un acontecimiento futuro e incierto que al producirse o no producirse, puede dar origen a ciertos efectos jurídicos o provocar su extinción". 15

Por otro lado se encuentra el modo, que es una carga que se dirige a la persona a quien se dirige la decisión administrativa que la favorece o que la obliga. Por último está el término, que consiste en señalar el lapso de tiempo en el que el acto producirá sus efectos jurídicos.

 $<sup>15</sup>$  Ibid. Pág. 9.</sup>

#### 2.6.2. Elementos de forma

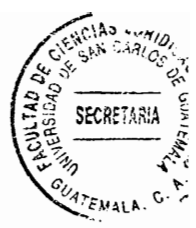

La resolución debe constar por escrito para garantizar a los usuarios de la administración el orden, la certeza, la legalidad y la juridicidad de la actuación administrativa. Habiendo abordado ampliamente el tema de los actos administrativos, se puede tratar lo relativo los actos administrativos discrecionales, que son el tema central de la presente investigación, y para el efecto, se expone la siguiente clasificación.

#### 2.7. Clasificación de los actos administrativos

"Por el ámbito en donde produce sus efectos se dividen en actos administrativos internos y actos administrativos externos. Los actos internos agotan sus efectos jurídicos dentro de la propia administración estatal, sin afectar directamente a los particulares. Los actos externos afectan al órgano o entidad que produce el acto, a particulares, y a otros órganos y entidades del Estado.

Por el órgano que dicta el acto pueden ser simples o complejos. El acto administrativo simple es el que dicta un solo órgano o entidad. El acto administrativo complejo es producto de la decisión de dos o más órganos administrativos o entidades del Estado. Por los efectos que produce el acto pueden ser limitativos y de ampliación. Son limitativos cuando los efectos que produce consisten en prohibiciones o cargas que disminuyen el patrimonio o el ejercicio de los derechos de las personas a quienes va dirigido. Es de ampliación cuando aumenta la esfera de los derechos de los particulare a quienes va dirigido.

Por la concurrencia de elementos en el acto pueden ser válidos o perfectos y viciados o imperfectos. Son válidos o perfectos cuando poseen todos sus elementos de fondo y forma, fueron emitidos conforme a la ley y se encuentran firmes. Son viciados cuando poseen defectos de fondo o cuando poseen defectos de forma, y únicamente estos últimos pueden ser subsanados.

Por la decisión que contiene el acto administrativo pueden ser reglados y discrecionales. Un acto administrativo es reglado cuando la ley señala el procedimiento, los requisitos y el sentido de la resolución final que puede ser de ampliación o de limitación. Los actos son discrecionales cuando la ley señala los requisitos y el procedimiento para la emisión de un acto, pero no indica el sentido del mismo y deja a discreción del funcionario que debe decidir, que lo haga con base en los intereses del Estado y las necesidades públicas, pero sin extralimitarse en el ejercicio de sus funciones ni incurrir en arbitrariedades".<sup>16</sup>

#### 2.8. La discrecionalidad de los actos de la administración pública

En páginas anteriores se hizo referencia a las funciones del Estado, las cuales desarrolla a través de sus organismos (poder constituido), por mandato constitucional (poder constituyente). De esta forma, la emisión de leyes está a cargo del Organismo

 $16$  Ibid. Pág. 13.

Legislativo, la aplicación de la ley a casos concretos está a cargo del Organismo Judicial. v el Organismo Eiecutivo tiene a su cargo dos funciones esenciales: el gobierno y la administración pública. El poder del Estado está encuadrado en una serie de principios de naturaleza política y jurídica, que encierran las acciones de los organismos del Estado mediante el sistema de pesos y contrapesos. Todos los principios, limitaciones y controles a la función pública dan origen al marco jurídico y político. Es marco jurídico si atañe al derecho, y es de índole política si atañe al sistema y forma de gobierno.

Por tanto, las funciones del Estado deben tener como eje central tanto las políticas de gobierno, como el sistema jurídico, para que los actos de los funcionarios públicos se desarrollen dentro del marco de la legalidad. A este respecto, puede hablarse del principio de legalidad, el cual será el punto de partida para tratar el tema de los actos discrecionales que se llevan a cabo dentro de la administración pública.

El principio de legalidad es también denominado primacía de ley, e implica que todo ejercicio de un poder público debe realizarse acorde a la ley vigente y su jurisdicción, y no conforme a la voluntad de determinada persona. El resultado de la sujeción al principio de legalidad es el imperio de la ley, lo cual en palabras de Norberto Bobbio, es una de las características propias de un Estado democrático de derecho. Por otro lado, toda actividad de la administración pública debe basarse en la ley, ya que es el único medio para establecer y consolidar el Estado de Derecho. Lo anterior hace referencia al principio de legalidad de la administración pública. Este principio es uno de los rasgos

26

que mejor tipifica al Estado de derecho, va que implica la sujeción de todos los actos de los órganos administrativos a la lev. asegurándose así el imperio de la misma.

En Guatemala, este principio se encuentra consagrado en la Constitución Política de la República, en su Artículo 154 primer párrafo, el cual establece que: "Los funcionarios son depositarios de la autoridad, responsables legalmente por su conducta oficial, sujetos a la ley y jamás superiores a ella". Esto claramente demuestra que ningún funcionario público es superior a la ley, y que todos los actos administrativos deben sujetarse a ella. "El principio de legalidad de la administración pública es el que orienta el actuar legítimo de los servidores públicos, y paradójicamente se ha constituido en uno de los problemas fundamentales que atraviesa nuestro país".<sup>17</sup> Lo anterior por varias razones, principalmente el hecho de que la legalidad ha sufrido transformaciones que han llevado al Estado a dotar de ciertas potestades discrecionales a algunos de sus órganos para agilizar el proceso de aplicación de la norma.

"El funcionario público ha recibido un descrédito social, y eso se debe primordialmente a que existe una abundante discrecionalidad en el nombramiento de funcionarios, desde los de rango superior como un ministro, hasta el empleado administrativo de menor rango".<sup>18</sup> A esto se suma el hecho de que en Guatemala no exista una carrera administrativa desde el punto de vista material que estimule el ascenso de los empleados públicos. Tomando en cuenta lo anterior, puede formularse la pregunta: ¿Qué es la discrecionalidad? Debido a que las actividades que cumple la

<sup>&</sup>lt;sup>17</sup> Cáceres Rodríguez, Luis Ernesto. **Estado de derecho y derechos humanos**. Pág. 33.<br><sup>18</sup> Ibid.

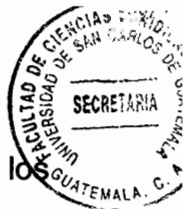

administración pública son múltiples y crecientes, la ley no siempre logra determinar los límites precisos dentro de los cuales debe actuar la administración en su quehacer cotidiano, es por ello que el ordenamiento jurídico atribuye a la administración dos tipos de potestades administrativas:

- a) Las regladas: la potestad reglada es aquella que se halla debidamente normada por el ordenamiento jurídico. En consecuencia, es la misma ley la que determina cuál es la autoridad que debe actuar, en qué momento y la forma como ha de proceder. Por lo tanto, no es posible que la autoridad pueda hacer uso de una valoración subjetiva.
- b) Las discrecionales: la potestad discrecional otorga un margen de libertad de apreciación de la autoridad, quien realizando una valoración un tanto subjetiva ejerce sus potestades en casos concretos.

Ahora bien, el margen de libertad del que goza la administración en el ejercicio de sus potestades discrecionales no es extra legal, sino por el contrario, otorgado por la ley, de tal suerte que no hay discrecionalidad al margen de la ley, sino justamente sólo en virtud de ella y en la medida en que la misma lo ha dispuesto. En consecuencia, la discrecionalidad no debe ser total sino parcial, pues debe observar ciertos elementos que la ley señala. Por tanto, y de conformidad con lo establecido anteriormente, la discrecionalidad en los actos administrativos no devendría ilegal. Lo que es importante y necesario evaluar es el resultado de esa discrecionalidad, y cuidar que las facultades otorgadas no devengan en arbitrariedades.

Al respecto puede citarse lo siguiente: "La discrecionalidad se impone en todas las administraciones públicas produciendo efectos negativos: fomenta la arbitrariedad (en

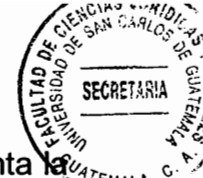

el derecho administrativo arbitrariedad significa ausencia de límites legales); fomenta lá $\mathbb{Z}$ creencia de que no existe el Derecho: fomenta la creencia de que no existe la administración de justicia; fomenta el abuso de poder; y fomenta la corrupción administrativa. La necesidad de terminar con la discrecionalidad favorece el aparecimiento de la juridicidad".<sup>19</sup> La legalidad y la juridicidad pueden establecerse entonces, como los dos principios básicos que deben regir la actividad administrativa para que exista un verdadero Estado de derecho.

"En cuanto a la limitación de la discrecionalidad de los actos administrativos, el único método es cuidar que la misma no devenga en arbitrariedades, y una arbitrariedad es un acto caprichoso de determinado órgano de la administración que puede afectar el manejo de la cosa pública, pues sus objetivos se quedan limitados y perdidos cuando la población no recibe los beneficios a los cuales se ha obligado el Estado constitucionalmente".<sup>20</sup>

<sup>&</sup>lt;sup>19</sup> Castillo González, Jorge Mario. **Derecho administrativo.** Pág. 23.<br><sup>20</sup> Cáceres Rodríguez, Luis Ernesto. **Op cit.** Pág. 34.

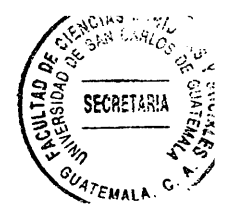

 $\bar{\mathcal{A}}$ 

 $\mathcal{A}^{\text{max}}_{\text{max}}$ 

 $\hat{\mathcal{E}}$ 

# $\sim 10^{11}$

 $30$ 

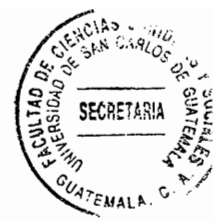

### **CAPÍTULO III**

#### 3. Administración pública y presupuesto estatal

Existen cuatro campos que según los tratadistas están siempre asociados al objeto de la administración pública: el gobierno, el Estado, el poder ejecutivo y los asuntos públicos. Al efecto, puede exponerse una definición en la que se identifica el gobierno, el poder ejecutivo y la administración pública: "La administración es la parte más visible del gobierno, es el gobierno en acción; es el poder ejecutivo el que actúa el aspecto más visible del gobierno y es, desde luego, tan vieja como el gobierno mismo. La administración pública es la parte más dinámica y visible del gobierno, la cual se encuentra vinculada estrechamente con el derecho público. Es la ejecución detallada y sistemática del derecho público. Cada aplicación especial, particular, de la ley general, es un acto de administración".<sup>21</sup>

"La administración pública se refiere a la organización del sector público y, en general, a todas las acciones económicas, sociales y políticas involucradas en la actuación del gobierno".<sup>22</sup> "La Administración Pública tiene un solo objeto de estudio, es decir, la actividad organizada del Estado. Sin embargo, existen tres diferentes interpretaciones del "objeto de estudio" que históricamente se han constituido como orientaciones de estudio, que han sido:

a) El Estado;

<sup>&</sup>lt;sup>21</sup> Sánchez González, José Juan. La administración pública como ciencia. Pág. 107.

<sup>22</sup> Avala Espino. José. Economía del sector público mexicano. Pág. 73.

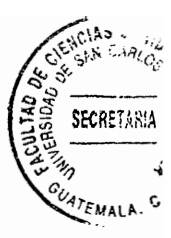

b) El gobierno;

c) El poder;

d) El poder ejecutivo:

e) los poderes (ejecutivo, legislativo y judicial);

f) la burocracia;

- g) la teoría organizacional;
- h) el management público;
- i) las políticas públicas; entre otros". 23

Con lo anterior puede evidenciarse entonces, que para tratar el tema de la administración pública, es necesario hablar del organismo que ejerce la función administrativa del Estado en Guatemala, el encargado de darle aplicación al derecho público mediante los actos administrativos, lo cual está a cargo del Organismo Ejecutivo.

#### 3.1. Organismo Ejecutivo

El Organismo Ejecutivo es uno de los tres organismos del Estado de Guatemala, junto con el Organismo Legislativo y Judicial. Según el Artículo dos de la Ley del Organismo Ejecutivo: "Dentro del marco de las funciones y atribuciones constitucionales y legales de los órganos que lo integran, compete al Organismo Ejecutivo el ejercicio de la función administrativa y la formulación y ejecución de las políticas de gobierno con las cuales deben coordinarse las entidades que forman parte de la administración

<sup>&</sup>lt;sup>23</sup> Sánchez González, José Juan. Op Cit. Pág. 17.

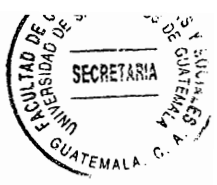

descentralizada". Por tanto, compete al Organismo Ejecutivo ejecutar los actos necesarios para la adecuada gestión de la administración pública, y la formulación de las políticas de gobierno a nivel interno e internacional.

Según lo regulado por el Artículo 182 de la Constitución Política de la República de Guatemala: "El presidente de la República es el jefe del Estado de Guatemala y ejerce las funciones del Organismo Ejecutivo por mandato del pueblo. El presidente de la República, actuará siempre con los ministros, en consejo o separadamente con uno o más de ellos; es el Comandante General del Ejército, representa la unidad nacional y deberá velar por los intereses de toda la población de la República. El presidente de la República juntamente con el vicepresidente, los ministros, viceministros y demás funcionarios dependientes integran el Organismo Ejecutivo y tienen vedado favorecer a partido político alguno". En los mismos términos de la Constitución Política de la República de Guatemala, el Artículo seis de la Ley del Organismo Ejecutivo regula que "La autoridad administrativa superior del Organismo Ejecutivo es el presidente de la República".

De lo anterior puede inferirse que el presidente de la República es quien debe dirigir todos los actos de la administración pública, ya que a él corresponde la dirección del Organismo Ejecutivo. Además, la Carta Magna establece expresamente que "deberá" velar por los intereses de toda la población de la República", por lo que sus actos y decisiones están orientados a generar las condiciones que permitan a los habitantes alcanzar el bien común. En el Artículo cinco de la Ley del Organismo Ejecutivo se establece: "El Organismo Ejecutivo se integra de los órganos que dispone la Constitución Política, la presente y demás leyes. Según su función, los mismos podrágo ser deliberativos, consultivos, de contralor y ejecutivos, al igual que podrán confluir en un órgano administrativo más de uno de dichos atributos.

Integran el Organismo Ejecutivo los ministerios, secretarías de la presidencia, dependencias, gobernaciones departamentales y órganos que administrativa o jerárquicamente dependen de la presidencia de la República.

También forman parte del Organismo Ejecutivo las comisiones temporales, los comités temporales de la presidencia y los gabinetes específicos. Compete al presidente de la República, mediante acuerdo gubernativo por conducto del Ministerio de Gobernación, crear y establecer las funciones y atribuciones, así como la temporalidad de los órganos mencionados en éste párrafo". Para el desarrollo de la presente investigación es fundamental tener en cuenta que las secretarías de la presidencia son dependencias del Organismo Ejecutivo, las cuales, como se expone más adelante, cumplen únicamente la función de dependencias de apoyo.

#### 3.2. Las secretarías de la presidencia

El Artículo 202 de la Constitución Política de la República de Guatemala regula: "El presidente de la República tendrá los secretarios que sean necesarios. Las atribuciones de éstos serán determinadas por la ley. Los secretarios general y privado de la presidencia de la República, deberán reunir los mismos requisitos que se exigen para ser ministro y gozarán de iguales prerrogativas e inmunidades".

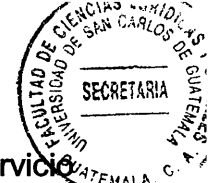

El artículo citado anteriormente guarda relación con lo regulado por la Ley del Servicio Civil, ya que la misma, en su Artículo 32 inciso segundo preceptúa lo siguiente: "El servicio exento no está sujeto a las disposiciones de esta ley y comprende los puestos de: ministros y viceministros de Estado, secretarios, subsecretarios y consejeros de la presidencia de la República, directores generales y gobernadores departamentales". Lo anterior genera la cuestión de ¿Qué sistema de designación se utiliza para nombrar a los secretarios de la presidencia de la República? La Ley del Servicio Civil prevé el sistema por oposición, en el que el funcionario público que aspira a ser electo debe cumplir con ciertos requisitos de idoneidad y aprobar un examen con ciertos requisitos mínimos que la ley establece.

Existe también el sistema sin oposición, que está previsto para la contratación de ciertos funcionarios a los que no les son aplicables las disposiciones relativas al nombramiento y despido de los funcionarios por oposición.

Por otro lado se encuentra al servicio exento, en el cual puede ubicarse el nombramiento de secretarios y subsecretarios de la presidencia. Respecto a estos últimos y tal como se cuestionó anteriormente, debe determinarse qué sistema se utiliza para su nombramiento, y a efecto de darle respuesta a tal interrogante, debe anotarse que existen varios sistemas que para la doctrina se utilizan en la designación de funcionarios públicos:

"a) Ingreso por elección: la población o un sector de la misma eligen al funcionario para desempeñar el cargo público por un período determinado.

b) Ingreso por contrato.

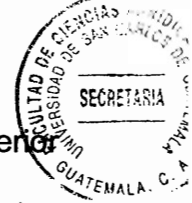

c) Ingreso por nombramiento: el funcionario es designado por la autoridad super entre personas de su confianza. El nombramiento puede tener las modalidades siguientes: nombramiento reservado, por el cual se nombra a la persona que gana el mejor punteo en el examen de oposición, entre varios funcionarios que va se encuentran en la carrera administrativa y que desean un ascenso; nombramiento condicionado, que consiste en nombrar a una persona entre varios candidatos que reúnen las mismas calidades: y el nombramiento discrecional, en el cual la autoridad nominadora elige libremente entre las personas que llenan los requisitos mínimos exigidos por la ley, que es el sistema de nombramiento que se usa para los secretarios y subsecretarios de la presidencia". 24

Lo anterior se comprueba con el precepto contenido en el Artículo 183, literal s) de la Constitución Política de la República de Guatemala, en el cual se establece que son funciones del presidente de la República: "Nombrar y remover a los ministros de Estado, viceministros, secretarios y sub-secretarios de la presidencia, embajadores y demás funcionarios que le corresponda conforme a la ley". Por tanto, puede afirmarse que para el nombramiento de secretarios y subsecretarios de la presidencia, el presidente de la República utiliza el sistema de designación discrecional. Ahora cabe formular la pregunta ¿Qué sistema se utiliza para la creación de secretarías de la presidencia? El Artículo 15 de la Ley del Organismo Ejecutivo regula: "El presidente de la República tendrá además de las secretarías señaladas en esta ley, las que sean necesarias para el apoyo de sus funciones; la regulación y atribuciones de éstas, serán determinadas por la misma norma de su creación".

<sup>&</sup>lt;sup>24</sup> Godínez Bolaños, Rafael. La relación funcional (el servicio civil). Pág. 5.

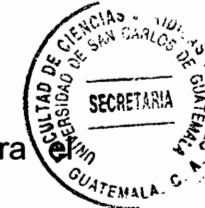

De acuerdo a lo anterior, el presidente tiene facultad discrecional tanto para) nombramiento de secretarios de la presidencia, como para crear secretarías. Es en este punto en donde se llega al eje central de la presente investigación, ya que lo que se busca es encontrar una alternativa para limitar la discrecionalidad en la creación de secretarías de la presidencia, la cual se aportará luego de realizar un análisis estructural y presupuestario de las mismas. Con el objeto de aportar un elemento de comparación, se tiene el caso del sistema de gobierno francés, en el que un ministro no puede tener más de veinte colaboradores, y cada secretario, no más de cuatro.

Si se observa el sistema institucional guatemalteco, puede evidenciarse que efectivamente el presidente de la República tiene una facultad ilimitada para crear secretarías de la presidencia y nombrar secretarios, pero cabe resaltar que la creación de secretarías no implica únicamente el nombramiento de secretarios y subsecretarios y la creación legal de las mismas, sino también implica contratar recursos humanos, materiales, y contar con la infraestructura necesaria para que pueda desempeñar sus funciones. Esto implica una mayor demanda de recursos, y por tanto, una mayor asignación dentro del presupuesto anual del Estado.

Lo anterior hace pensar en la necesidad de limitar el gasto que las secretarías ocasionan dentro de la administración pública, ya que debe recordarse que no actúan en función de intereses personales, sino del bien común de los habitantes del país.

En cuanto al número de secretarías, puede tomarse como parangón la situación de Reino Unido. Antes de ello, debe recordarse que los sistemas de gobierno pueden

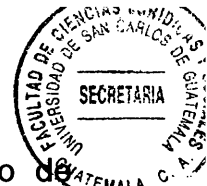

clasificarse en dos grandes grupos: la Monarquía y la República. En el caso Guatemala, y según lo establecido por el Artículo 140 de la Constitución Política de la República de Guatemala, es un sistema republicano. El sistema republicano es presidencialista, ya que el ejercicio del poder se le confiere al presidente de la República, quien dirige el gabinete presidencial (consejo de ministros).

Por otro lado, en el caso de Reino Unido, existe un sistema de monarquía constitucional parlamentaria, en el que los ministros designados por el parlamento ejercen cierta parte de la soberanía, y responden ante el mismo. Históricamente Reino Unido se planteó la necesidad de crear una sola secretaría de Estado. Sin embargo, en 1964 se inició un proceso para transformar casi todos los ministerios en secretarías de Estado. Al final del siglo XX todos los ministros de gabinete eran secretarios de Estado. En Reino Unido, un secretario de Estado es un ministro de gabinete a cargo de un departamento qubernamental.

Lo anteriormente expuesto evidencia que mientras más concentrado sea el sistema de gobierno, es decir, mientras más centralizadas estén las instituciones, mayor efectividad tendrá tanto la ejecución de las políticas públicas, como el manejo de recursos económicos.

Mientras menos secretarías existan en el Estado, se tendrá un sistema institucional más estable, porque las funciones estatales estarán centralizadas en pocas manos, lo cual no permitirá fugas de presupuesto o la realización de actos de corrupción con mayor facilidad.

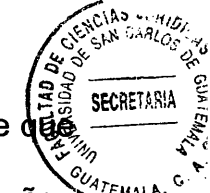

Tomando como referencia el sistema de gobierno de Reino Unido, podría pensarse de en algún momento puede existir un choque entre las funciones que desempeñan algunos ministerios de Estado, y las que desempeñan algunas secretarías, lo cual demostraría que no es necesario para determinado gobierno contar con un número abundante de secretarías de Estado, porque las funciones ya son ejecutadas por otros órganos del ejecutivo. Por este y otros factores debe evaluarse la necesidad de que el número de secretarías de la presidencia sea abundante, o por el contrario, buscar una forma de centralizar las funciones y evitar duplicidad de las mismas.

#### 3.3. Presupuesto Estatal

El presupuesto público es también conocido como presupuesto nacional, presupuesto del Estado, presupuesto general entre otros. En el particular caso de Guatemala, el Artículo 238, literal a) de la Constitución Política de la República de Guatemala lo nomina como "Presupuesto General de Ingresos y Egresos del Estado". "El presupuesto público de gastos e ingresos es el instrumento directo y más poderoso del cual dispone el Estado para influir en toda la economía. En buena medida refleja el plan económico del gobierno y establece jerárquicamente el orden de prioridades que las finanzas públicas tienen sobre las principales políticas públicas.

El presupuesto público es la expresión contable de los programas de gasto e ingreso públicos para un ejercicio económico, generalmente de un año de duración. El presupuesto se divide en dos rubros básicos: ingreso y gasto. En el de ingreso figura la

**SECRETARY** 

recaudación prevista por los distintos impuestos, tarifas, operaciones patrimoniales endeudamiento; mientras que los gastos se subdividen según los diferentes rubros".<sup>25</sup>

El costo funcional de las instituciones del Estado lo soporta el presupuesto del Estado, que se integra con los impuestos que se recaudan en cada ejercicio fiscal. Por tanto, el medio para sufragar los gastos previstos en el Presupuesto General de Ingresos y Egresos del Estado serán los montos finales de la recaudación fiscal, y otros como los obtenidos mediante la deuda pública.

Los ciudadanos contribuyentes son los responsables de dotar a las arcas nacionales de los recursos suficientes para el funcionamiento de la administración pública y lograr de esta forma una prestación eficiente y eficaz de los servicios públicos esenciales.

La Ley Orgánica del Presupuesto define el presupuesto público dentro de sus considerandos como "Un instrumento de planificación y de política económica, así como de gestión de la administración fiscal del Estado". Por tanto, podría decirse que el presupuesto es una proyección de gastos realizada en base a la recaudación fiscal, lo que permite pensar que el resultado final de la recaudación anual determina la planificación de gastos para el año siguiente. Dentro de la presente investigación es fundamental realizar un análisis de la asignación presupuestaria que se les da a las secretarías de la presidencia, para determinar el gasto público que las mismas ocasionan y si es de beneficio o no para el cumplimiento de los fines de la administración pública.

<sup>&</sup>lt;sup>25</sup> Avala Espino, José. Op Cit. Pág. 162.

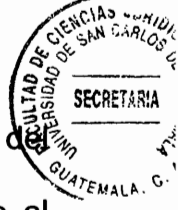

A efecto de utilizarlo como parangón, puede citarse lo que trata el texto Economía de Sector Público Mexicano: "El presupuesto público ha evolucionado paralelamente al desarrollo económico e institucional del país. Así hasta antes de 1976, el presupuesto se formulaba con base en técnicas y procedimientos, que sólo identificaban aquello en lo cual se gastaba sin precisar el destino económico del gasto, tampoco existía una definición de las responsabilidades de las secretarías de Estado en cuanto al ejercicio del presupuesto, y no se tomaban en cuenta ni los obietivos ni metas a alcanzar.

Se trataba de un documento propiamente contable en el cual se exponían los gastos de la administración pública federal asignados a cada ramo (secretaría), y a las subdivisiones administrativas en cada uno, o bien, a los bienes y servicios que adquiría".<sup>26</sup>

Es del todo adecuada la postura que se expone en el citado texto, va que por ser abundantes en número, y únicamente dependencias de apoyo, es esencial que las secretarías de Estado justifiquen sus gastos, y que los mismos sean racionales conforme a sus necesidades reales.

Lo anterior evidencia que es necesidad reorganizar a las secretarías de Estado, ya que debido a la cantidad de asignación presupuestaria que ocupan, debe ser obligatorio que justifiquen los fines a los que emplean esos ingresos. Es por ello que dentro del sistema institucional guatemalteco se hace necesaria una reforma dirigida a la obtención de una asignación presupuestaria racional y efectiva.

 $^{26}$  tbid. Pág. 50.

#### 3.3.1. Legislación Aplicable

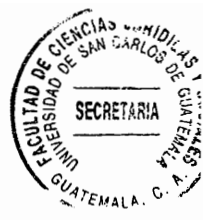

La Ley Orgánica del Presupuesto, Decreto Número 101-97 del Congreso de la República de Guatemala tiene como objeto regular los procesos de formulación, ejecución y liquidación del presupuesto general de ingresos y egresos del Estado, así como lo relativo a la deuda pública. Las formas de comprobar los gastos y de recaudación de los ingresos públicos.

También es aplicable el reglamento de la ley anterior, Reglamento de la Ley Orgánica del Presupuesto, Acuerdo Gubernativo No. 540-2013.

Además de la legislación anterior, también existe una Ley del Presupuesto General de Ingresos y Egresos del Estado para el ejercicio fiscal del año en curso, la cual es emitida cada año luego de un proceso de planificación técnica que culmina en la emisión de la ley, el cual se expondrá brevemente a continuación. La diferencia entre ambas leyes radica en que la Ley Orgánica del Presupuesto tiene vigencia indefinida, ya que es un instrumento que regula preceptos normativos.

Por otro lado, la Ley del Presupuesto General de Ingresos y Egresos del Estado sí tiene vigencia y abarca todo el ejercicio fiscal para el cual es emitida, del uno de enero al treinta y uno de diciembre.

Ambas leyes regulan el Presupuesto General de Ingresos y Egresos del Estado, y la ley anual del presupuesto es el resultado del proceso de planificación mencionado.

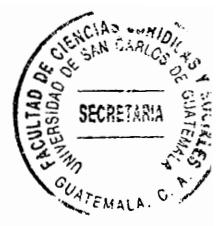

#### 3.4. Proceso de administración del Estado

El proceso de administración estatal parte de un análisis de las necesidades sociales. las cuales se detallan en un anteprovecto que después pasa a ser discutido, para finalmente ser aprobado, ejecutado y fiscalizado, tal como se desarrolla a continuación.

#### 3.4.1. Planificación

EL La planificación posee un componente técnico y un componente financiero. componente técnico consiste en que la Secretaría de Planificación y Programación de la Presidencia (SEGEPLAN) es el órgano que coadyuva en la formulación de la política general del gobierno, coordina la planificación y programación de inversión pública y elabora con el Ministerio de Finanzas Públicas el anteproyecto de presupuesto.

El componente financiero se manifiesta en la actuación del Ministerio de Finanzas Públicas. En el Artículo ocho de la Ley Orgánica del Presupuesto se establece: "El Organismo Ejecutivo, por intermedio del Ministerio de Finanzas Públicas, consolidará los presupuestos institucionales y elaborará el presupuesto y las cuentas agregadas al sector público. Además, formulará el presupuesto multianual".

El Artículo nueve de la Ley del Orgánica del Presupuesto establece: "El Ministerio de Finanzas Públicas, a través de la unidad especializada que corresponda, será el órgano rector del proceso presupuestario público". Tiene a su cargo básicamente las siguientes funciones: formular y proponer en coordinación con SEGEPLAN los lineamientos para

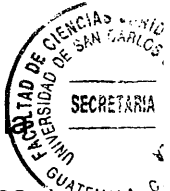

la elaboración de los presupuestos del sector público; dictar las normas técnicas para a formación y evaluación de los presupuestos de los organismos del Estado, entidades descentralizadas y autónomas; preparar en coordinación con los entes públicos involucrados en el proceso, el proyecto de Presupuesto General de Ingresos y Egresos del Estado, evaluar los resultados y la ejecución de los presupuestos.

El proceso de planificación también tiene un componente social, en el que debiera intervenir el Conseio Nacional de Desarrollo Urbano y Rural, lo cual en la práctica no se hace; y puede tener también un componente político, va que el Presupuesto General de Ingresos y Egresos del Estado debiera ser el instrumento de respaldo y ejecución del plan de gobierno, el que en realidad no debería ser de gobierno, sino de Estado.

Con el objeto de lograr una planificación efectiva y la elaboración del Proyecto de Presupuesto General de Ingresos y Egresos del Estado, los organismos del Estado y sus entidades descentralizadas y autónomas deberán presentar al Ministerio de Finanzas Públicas sus anteproyectos de presupuesto. Lo anterior lo deberán hacer a más tardar el quince de julio de cada año, y si éste día fuere inhábil, se presentará el día hábil inmediato posterior a dicha fecha, y al anteproyecto deberán acompañar su plan operativo anual, elaborado conforme a los lineamientos que emita SEGEPLAN.

Lo anterior de conformidad con lo establecido por el Artículo 21 de la Ley Orgánica del Presupuesto, y el Artículo 24 de su Reglamento. En el momento en que el Organismo Ejecutivo realiza la formulación del proyecto de Presupuesto General de Ingresos y Egresos del Estado a través del Ministerio de Finanzas Públicas, termina la fase de planificación. El siguiente paso es una fase de naturaleza política, ya que materializan una serie de decisiones de distintos organismos del Estado.

#### 3.4.2. Decisión

La fase de decisión es una fase ante todo política y se divide en dos momentos:

El primero en el que SEGEPLAN y el Ministerio de Finanzas Públicas le presentan al presidente en Consejo de Ministros el plan del presupuesto, lo cual encuentra su fundamento en el Artículo 183, literal m) de la Constitución Política de la República de Guatemala. En este momento pueden realizarse las modificaciones pertinentes. Durante esta etapa se aprueba para que el proyecto sea presentado al Congreso de la República.

De acuerdo con lo regulado por los Artículos 171 literal b) y 183 literal j) de la Constitución Política de la República de Guatemala, el presidente de la República debe someter al Congreso de la República el proyecto de presupuesto para su aprobación, con no menos de ciento veinte días de anticipación a la fecha en que principiará el ejercicio fiscal, por medio del Ministerio de Finanzas Públicas. Luego de presentado el proyecto de presupuesto se da un segundo momento, en el que el Congreso de la República lo debe conocer y decidir a más tardar treinta días antes de entrar en vigencia. El período de vigencia del presupuesto según el Artículo 6 de la Ley Orgánica del Presupuesto es del uno de enero al treinta y uno de diciembre de cada año. El Artículo 171 literal b) de la Constitución Política de la República de Guatemala le otorga

tres potestades al Congreso de la República durante este momento: aprobar, modif o improbar el Presupuesto General de Ingresos y Egresos del Estado.

Existe otra situación que puede darse, en la cual el presupuesto no fue aprobado, y ante esto, el anterior artículo citado establece que regirá de nuevo el presupuesto en vigencia del año anterior, el cual podrá ser modificado o ajustado por el Congreso de la República.

#### 3.4.3. Ejecución

La última fase del proceso de administración del Estado es la ejecución, la cual comprende el ejercicio fiscal, período fiscal o período de vigencia del presupuesto. comprendido del uno de enero al treinta y uno de diciembre de cada año.

Es aquí donde actúan los tres principales componentes del Presupuesto General de Ingresos y Egresos del Estado:

- a) Inversión: consiste en la prestación de servicios públicos, la construcción, mantenimiento y reconstrucción de la obra pública.
- b) Funcionamiento: es la fase indispensable para la realización de los actos anteriores. ya que es el momento en el que el recurso humano, material y económico accionan conforme a la planificación prevista.
- c) Deuda pública: consiste en el pago de capital e intereses de la deuda interna e internacional.

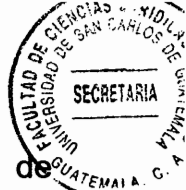

Dentro de la ejecución existen varias subfases: Subfase de control, subfase liquidación y subfase de aprobación de la liquidación, las cuales serán desarrolladas a continuación.

Subfase de Control: Está a cargo principalmente de la Contraloría General de Cuentas, la cual según lo regulado por el Artículo 232 de la Constitución Política de la República de Guatemala: "Es una institución técnica descentralizada, con funciones fiscalizadoras de los ingresos, egresos y en general de todo interés hacendario de los organismos del Estado, los municipios, entidades descentralizadas y autónomas, así como de cualquier persona que reciba fondos del Estado o que haga colectas públicas...".

La Contraloría General de Cuentas analiza básicamente la calidad del gasto público. Sin embargo, el Ministerio de Finanzas Públicas y la Superintendencia de Administración Tributaria también deben cooperar durante esta fase para analizar la calidad del gasto y la cantidad de los ingresos.

**Subfase de Cierre:** Según lo establecido por el Artículo 36 de la Ley Orgánica del Presupuesto, las cuentas del Presupuesto General de Ingresos y Egresos del Estado se cierran el treinta y uno de diciembre de cada año. Los ingresos que se recauden después de esta fecha son parte del nuevo ejercicio, y ya no pueden anunciarse compromisos ni devengarse gastos con cargo al ejercicio que se cierra en esa fecha. De acuerdo con el Artículo 38 de la misma ley, los saldos en efectivo que permanezcan en las cajas de las dependencias del Estado con fecha posterior al cierre, deben ser

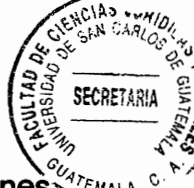

reintegrados a la Tesorería Nacional, exceptuando los que correspondan a obligaciones pendientes de pago.

Según lo regulado por el Artículo 35, literal h) de la Ley del Organismo Ejecutivo, y el Artículo cuatro, inciso ocho del Reglamento Orgánico Interno del Ministerio de Finanzas Públicas, corresponde al Ministerio de Finanzas Públicas efectuar el cierre contable y liquidar anualmente el Presupuesto General de Ingresos y Egresos del Estado.

Subfase de Liquidación: Es esencialmente una operación contable que se realiza una vez finalizado el ejercicio para establecer el resultado de la gestión presupuestaria, determinando las obligaciones y los derechos pendientes al final del ejercicio.

Según lo regulado por el Artículo 241 de la Constitución Política de la República de Guatemala, el Organismo Ejecutivo debe presentar anualmente al Congreso de la República la rendición de cuentas del Estado.

El Ministerio de Finanzas Públicas debe formular la liguidación del presupuesto anual y someterla al conocimiento de la Contraloría General de Cuentas dentro de los tres primeros meses de cada año. De conformidad con el artículo mencionado, y el Artículo cuatro literal e) de la Ley Orgánica de la Contraloría General de Cuentas, dicha institución deberá rendir informe y emitir dictamen en un plazo no mayor de dos meses, debiendo remitirlos al Congreso de la República, el que aprobará o improbará la liquidación. Esto encuentra su fundamento en el artículo citado y en el Artículo 171 literal d) de la Constitución Política de la República de Guatemala.

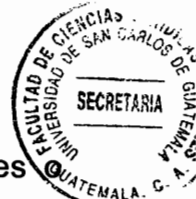

En caso de improbación, el Congreso de la República debe pedir los informes explicaciones pertinentes, y si fuere por causas punibles, debe certificar lo conducente al Ministerio Público. Una vez aprobada la liquidación del presupuesto, se publicará en el Diario Oficial una síntesis de los estados financieros del Estado.

Los organismos, entidades descentralizadas o autónomas del Estado con presupuesto propio deben presentar al Congreso de la República en la misma forma y plazo la liquidación correspondiente.

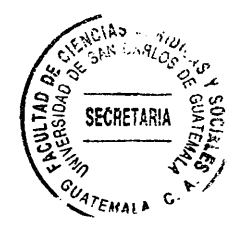

## **CAPÍTULO IV**

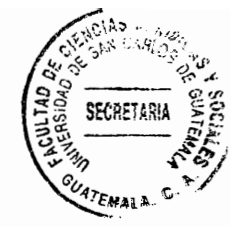

# 4. El problema originado por la creación discrecional de secretarías de la presidencia de la República y propuesta de reformulación estatal

Tal como se estableció en las páginas anteriores, la ley anual que regula el presupuesto del Estado es el resultado de una serie de decisiones políticas, jurídicas y económicas. cuvo obieto es establecer el detalle programado de los ingresos y gastos para el año fiscal, con la finalidad de poner en funcionamiento el aparato estatal, y así lograr los objetivos del plan de gobierno. Lo que interesa a la presente investigación es el campo de la administración pública, la cual es uno de los pilares fundamentales de la función ejecutiva del gobierno. La palabra administrar podría pensarse que se refiere a un aspecto orgánico, funcional, pero en realidad la administración es la parte ejecutiva de la actividad estatal, es decir, la puesta en acción de los planes formulados.

Es por lo anterior que la función ejecutiva del Estado es de gran importancia, ya que la eficiencia y eficacia con que se presten los servicios públicos va a determinar el cumplimiento de los fines del Estado, y dentro de éstos merece especial atención el bien común, que tal como se trató en páginas anteriores no radica en el bienestar de todos, sino en la creación de las condiciones que permitan a cada habitante del país alcanzar su bien particular.

Sin embargo, cabe formular la pregunta *i* qué es eficiencia y eficacia dentro de la administración pública?

La eficiencia consiste en que los recursos que se tienen se utilizan de foi programada, con el personal adecuado, para lograr los resultados propuestos. Se refiere a la forma más adecuada para disponer del recurso humano, material y económico, y combinar el factor cronológico con los anteriores. La eficacia por otro lado, se da cuando la forma de usar de los anteriores recursos provoca un cambio real en la sociedad. Por tanto, puede decirse que un presupuesto programado y utilizado de forma eficiente, va a arrojar resultados eficaces. En otras palabras, una justa distribución de los recursos económicos, va a permitir una prestación eficiente de los servicios públicos, y por tanto, un resultado de beneficio para todos los habitantes del país.

## 4.1. Las secretarías de la presidencia dentro de la Ley del Presupuesto General de Ingresos y Egresos del Estado para el Ejercicio Fiscal Dos Mil Dieciséis

Según lo regulado por el Artículo 19 de la Ley Orgánica del Presupuesto, "La ley que aprueba el presupuesto general de ingresos y egresos del Estado constará de tres títulos cuyo contenido será el siguiente: TITULO I, Presupuesto de Ingresos; TITULO II, Presupuesto de Egresos; TITULO III, Disposiciones Generales". Como se estableció en páginas anteriores, la tercera fase del proceso de administración del Estado es la ejecución, y los tres componentes principales son la inversión, el funcionamiento y la deuda pública.

Dentro de la ley que rige para el ejercicio fiscal dos mil dieciséis, está contenido en el título "Presupuesto de egresos por institución e inversión" el monto asignado a las "Secretarías y otras dependencias del ejecutivo", el cual es de mil ciento quince millones, trescientos cuarenta y seis mil, ochocientos sesenta y tres quetzales (Q.1,115,346,863.00). De este monto total, lo que se tiene destinado para el funcionamiento son mil ciento cinco millones, ciento sesenta y tres mil, tres quetzales (Q.1, 105, 163, 003.00). Lo que se destina a inversión son diez millones, ciento ochenta y tres mil, ochocientos sesenta quetzales (Q.10, 183, 860).

Lo que las cifras anteriores demuestran es una situación preocupante, ya que el funcionamiento abarca aspectos como pago de sueldo, salarios, honorarios para contar con el recurso humano, compra de material y equipo, arrendamiento de espacios físicos para su funcionamiento, entre otros. En el lado opuesto se encuentra la inversión, que implica una prestación real de servicios públicos, lo cual sería la función esencial de cualquier dependencia del Estado. Para los economistas, la inversión real representa un gasto efectivo de capital. Por tanto, la parte de la inversión debiera ser un desembolso racional, equilibrado y consciente en beneficio social, lo cual no se da. Queda claro que se destinan más recursos para el pago de salarios que para darle cumplimiento efectivo al plan de gobierno.

## 4.2. Situación actual de las secretarías de la presidencia dentro de la administración pública

Tal como se estableció en páginas anteriores, el Organismo Ejecutivo regula una serie de secretarías, entre las que se encuentran: Secretaría General de la Presidencia, Secretaría Privada de la Presidencia. Secretaría de Coordinación Ejecutiva de la

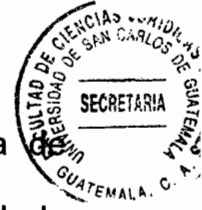

Presidencia, Secretaría de Comunicación Social de la Presidencia, Secretaría Inteligencia Estratégica del Estado. Secretaría de Planificación y Programación de la Presidencia y Secretaría de Asuntos Administrativos y de Seguridad de la Presidencia de la República. Durante el desarrollo de la presente investigación, se ha hecho énfasis en la regulación legal de las secretarías de la presidencia, y se concluyó que la ley les asigna la naturaleza de dependencias de apoyo a las funciones del presidente de la República.

Por ser únicamente dependencias de apoyo se hace innecesaria la asignación excesiva de recursos públicos, y más aún, se vuelve arbitraria la facultad del presidente de crear un número ilimitado de ellas, ya que cada secretaría demanda:

- a) Asignación presupuestaria: recursos económicos. Los contribuyentes son los encargados de dotar de recursos a las arcas nacionales, los cuales son recaudados y fiscalizados por la Superintendencia de Administración Tributaria, ente designado por la lev.
- b) Recursos materiales: como por ejemplo, mobiliario y equipo, computadoras, muebles, sillas, mesas, automóviles, papel, tinta, pago de alguiler para su ubicación física, infraestructura, gasto de energía eléctrica, agua potable, entre otros.
- c) Recurso humano: contratación de personal para su funcionamiento. Esto implica pago de salarios y demás prestaciones que por ley les corresponde a los trabajadores.

Lo anterior evidencia que se asigna más presupuesto a gastos de funcionamiento que a inversión.

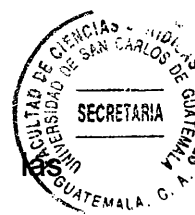

El problema no se agota en lo anteriormente expuesto, debe resaltarse que secretarías que no están reguladas dentro de la Ley del Organismo Eiecutivo superan en número a las que sí lo están, y esto se debe a que la ley le asigna la facultad discrecional al presidente de la República para crear las que sean necesarias para el apoyo de sus funciones. Las secretarías que han sido creadas son las siguientes:

- Secretaría de Bienestar Social de la Presidencia de la República.
- Secretaría de la Paz.
- Secretaría Ejecutiva de la Comisión contra las Adicciones y el Tráfico Ilícito de Drogas.
- Secretaría Nacional de Ciencia y Tecnología.
- Secretaría de Obras Sociales de la Esposa del Presidente.
- Secretaría Presidencial de la Mujer.
- Secretaría de Asuntos Agrarios de la Presidencia de la República.
- Secretaría de Seguridad Alimentaria y Nutricional de la Presidencia de la República.
- Secretaría Técnica del Consejo Nacional de Seguridad.
- Secretaría contra la Violencia Sexual, Explotación y Trata de Personas.

Ya se trató anteriormente los rubros de funcionamiento e inversión, y se hizo énfasis en que se asigna más presupuesto al funcionamiento que a la inversión. Mediante la observación de la estructura orgánica de cada una de las secretarías existentes, puede determinarse que cada una cuenta como mínimo con las siguientes dependencias: Las sub secretarías que se consideren necesarias, órgano asesor, órgano de apoyo técnico, órgano de dirección, órgano financiero, órgano de información y comunicación, órgano de planificación, órgano de auditoría interna, órgano coordinador y ejecutor, dirección de recursos humanos, otros departamentos, direcciones, dependencias, e incluso

dependencias en varias regiones del país. Cada uno de los órganos con determinabla cantidad de recurso humano, material y económico asignado.

Esto sin perjuicio de que muchas veces existe duplicidad de funciones entre las funciones que realizan los ministerios u otras dependencias del Estado, y las que realizan las secretarías de la presidencia, lo cual merecería un análisis de personas capacitadas previo a su creación, para determinar la viabilidad social, jurídica y económica de la misma, lo cual en la actualidad no se realiza.

Es por lo anterior, y en aras de darle cumplimiento a los fines de la administración pública estatal que se hace necesaria una propuesta de reformulación respecto a la potestad discrecional asignada al presidente de la República para la creación de secretarías de la presidencia.

Al respecto de la facultad del presidente de la República para crear secretarías de la presidencia, puede citarse el expediente número 3155-2007 de la Corte de Constitucionalidad, dentro del cual se promueve acción de inconstitucionalidad general total en contra de los acuerdos gubernativos emitidos por el presidente de la República números 893-91, mediante el cual se creó la Secretaría de Obras Sociales de la Esposa del Presidente de la República; 351-94, que contiene el Reglamento de la Secretaría de Obras Sociales de la Esposa del Presidente de la República, y 94-2005, mediante el cual se reformó el Artículo 11 del reglamento anterior. La inconstitucionalidad promovida se declaró sin lugar, y dentro de los considerandos puede leerse lo siguiente: "En efecto, por Acuerdo Gubernativo 893-91 se creó lo que se denominó

56
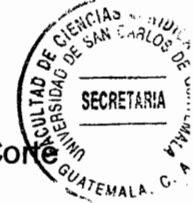

"Secretaría de Obras Sociales de la Esposa del Presidente de la República". Esta Cor estima que, el hecho de que a la dependencia creada en el acuerdo se le hubiera llamado "Secretaría" ello no implica que la misma pueda ni deba equipararse a las secretarías de la presidencia a las que se refiere la Constitución en el artículo 202 y la Ley del Organismo Ejecutivo en el artículo 8. Ello obedece a que la naturaleza jurídica de la "Secretaría" ahora creada, es distinta a la de las referidas secretarías, últimas que en todo caso, dentro de los límites de sus atribuciones, apovan las gestiones que el Ejecutivo realiza conforme a las funciones de política y gobierno que le ha encomendado la Constitución. A diferencia de ello, la "Secretaría de Obras Sociales de la Esposa del Presidente de la República" no fue creada para ejecutar políticas gubernamentales y administrativas en materia de finanzas, relaciones internacionales, para solo citar algunos ejemplos, sino como una oficina por la que la esposa del presidente lleva a cabo obras de tipo exclusivamente social, apoyando acciones en educación, salud y desarrollo comunitario que incidan positivamente en los grupos vulnerables del país por medio de la participación de la mujer. En este orden de ideas, de sus atribuciones resalta que promueve la participación comunitaria a través de los programas formulados y planificados para lograr el desarrollo de éstos para beneficio de la población a la cual van dirigidos; también coordina con organizaciones nacionales e internacionales dedicadas a promover el bienestar de la población. Es una oficina que opera también con donaciones, asistencia técnica y financiera que le otorque cualquier institución".

La interpretación que realiza la Corte de Constitucionalidad en este caso, apunta a que las secretarías que no sean las reguladas dentro de la Ley del Organismo Ejecutivo no

están destinadas a ejecutar políticas qubernamentales y administrativas, por lo que son de la misma naturaleza de las reguladas por la lev. sino son oficinas independientes encargadas de promover la participación de la población en ciertos programas gubernamentales.

Lo anterior confirma que tal como fue expuesto en páginas anteriores. "la facultad del presidente de la República de crear secretarías de la presidencia es una potestad discrecional que sí se encuentra dentro de los límites de la legalidad, pero que si no se limita, tal y como se expuso, la discrecionalidad puede producir efectos negativos fomentando la arbitrariedad, la creencia de que no existe el derecho, el abuso de poder v la corrupción administrativa".<sup>27</sup>

#### 4.3. Propuesta de reformulación estatal

Al respecto de la doctrina del bien común establecida al principio de la presente investigación, según la cual el bien común no es el bien de todos, sino el conjunto de condiciones apropiadas para que todos alcancen su bien particular, puede decirse que si no existe una justa distribución del presupuesto estatal que permita la asignación del mismo en áreas prioritarias, no se está velando siguiera por el mínimo de condiciones que la administración pública debe brindar para alcanzar el bien común. Es por esto que se hace necesario encontrar un método idóneo que limite va sea el número de secretarías de la presidencia, o la cantidad de los funcionarios que las mismas puedan tener para el cumplimiento de sus funciones.

<sup>&</sup>lt;sup>27</sup> Castillo González, Jorge Mario, Op. Cit.

#### 4.3.1. Propuesta legal

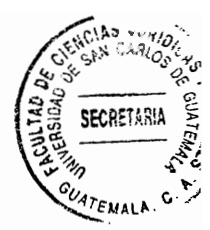

El primer paso para darle solución al problema planteado es modificar el Artículo 15 de la Ley del Organismo Ejecutivo. El objeto no será eliminar la facultad del presidente de la República para crear secretarías de la presidencia, va que es una potestad que la lev le asigna y que está del todo acertada debido a que necesita de dependencias de apoyo para el cumplimiento de sus funciones.

La forma más idónea de limitar la discrecionalidad será racionando la cantidad del recurso humano que podrá tener cada secretario de la presidencia, para lo cual a efecto de parangón se aportó durante el desarrollo de la presente investigación el ejemplo del sistema de gobierno francés, en el que un secretario no puede tener más de cuatro colaboradores.

En el caso de Guatemala, sería viable limitar el número del personal con referencia a los órganos. Limitando el número de órganos puede ejercerse entonces un mejor control sobre el personal contratado. Además, si se cuenta con un sistema orgánico mejor estructurado, podrá optimizarse recursos económicos y humanos, ordenando los mismos al cumplimiento efectivo de los planes, programas y proyectos, ya que esa debe ser la función principal de los órganos estatales, estar al servicio de la comunidad y no de partidos políticos o particulares.

Un verdadero cambio debe partir de una reforma efectiva al ordenamiento jurídico, ya que todos los funcionarios públicos deben sujetarse siempre a la ley.

#### 4.3.2. Propuesta estructural

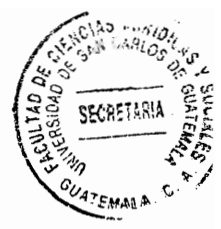

Considerando el análisis realizado anteriormente, es ideal para limitar el aspecto estructural de las secretarías de la presidencia que cuenten con un máximo de órganos. y que los mismos tengan una cantidad racional y necesaria de personal capacitado en la materia que les compete, ya que con esto se evitará el gasto que ocasiona la contratación excesiva de asesores.

Sería idóneo contar con un órgano de asesores legales, cuyo máximo sean dos abogados y notarios colegiados activos, un órgano financiero, encargado de verificar las actividades de desembolso, gestión y adquisición de recursos, además de realizar la respectiva auditoría, compuesto como máximo por dos contadores públicos y auditores colegiados activos. De esta forma podría unificarse el órgano financiero y de auditoría interna.

El órgano de dirección debiera ser necesariamente el secretario de la presidencia a cargo de la secretaría, y debiera contar con un solo subsecretario. El órgano de planificación debiera estar coordinado con el órgano ejecutor, y contar máximo con tres colaboradores, de preferencia una secretaria y dos profesionales en la rama económica.

Si la ley asigna a las secretarías de la presidencia únicamente la función de órganos de apoyo a las funciones del presidente, cabría entonces formular la pregunta ; Cuál es su función real? Y si el Artículo 8 de la Ley del Organismo Ejecutivo prohíbe que las

secretarías de la presidencia lleven a cabo funciones de ejecución de programa provectos, u otras funciones a cargo de ministerios u otras instituciones de gobierno, debe cuestionarse ¿Es necesario que cuenten con todo el recurso material, económico y humano que se les ha asignado hasta el momento? Ya que si se piensa, muchas de las funciones ejecutivas y de prestación de servicios públicos están a cargo de los ministerios y sus dependencias y de las entidades descentralizadas y autónomas del Estado, sumando las empresas concesionarias y los contratistas del Estado.

Tomando en cuenta lo anterior puede afirmarse que no es necesario contar con la cantidad de personal con el que las secretarías funcionan actualmente, lo cual como se mencionó en páginas anteriores implica además del recurso humano, un desembolso de recursos públicos para cubrir gastos de infraestructura, recursos materiales, salarios, entre otros gastos que lejos de servir para el cumplimiento de planes, programas y provectos, actúan únicamente en detrimento de los recursos de las arcas nacionales.

## 4.3.3. Propuesta económica

Con la propuesta de reformulación jurídica y estructural, se logrará una limitación de los recursos asignados a las secretarías de la presidencia, ya que es preocupante la cantidad de órganos con que las mismas cuentan, siendo únicamente dependencias de apoyo. Con esto, se podrán destinar los recursos públicos a otras áreas de la administración pública cuyo cumplimiento sea urgente, necesario y de primer orden, como salud, educación o protección ambiental. Es necesario reorientar las prioridades del gasto público para que el Estado pueda cumplir sus fines.

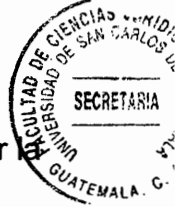

Debe mencionarse que en varias ocasiones se piensa que la alternativa para meiorar situación financiera del Estado es crear más impuestos, pero gravar el patrimonio de los particulares no es la solución a los problemas económicos. Se cuenta con muchas fuentes de financiamiento tanto internas como externas. Sin embargo, lo que presenta deficiencias en el manejo de la actividad financiera del Estado no es la fase de recaudación, sino la erogación o gasto.

Al limitar el aspecto orgánico de una secretaría y el recurso humano con que cada órgano de la misma deba contar, se está cumpliendo con el objetivo de dar un manejo responsable, adecuado y racional al recurso financiero y material de la misma, y se garantiza que los recursos que tenga asignados sean destinados a las actividades y fines propios para los que la misma fue creada.

Además, con una reducción de los recursos anteriores, se podría economizar en gastos de infraestructura, ya que el Estado eroga una gran cantidad de recursos públicos en el pago de contratos de arrendamiento.

La calidad del gasto público es un tema que no debe dejarse de lado, ya que busca el uso eficiente y eficaz de los recursos públicos para elevar la capacidad económica estatal, y de esta forma alcanzar el objetivo principal que es el bien común. Lograr un gasto público eficaz es una tarea cuyo resultado se mide a largo plazo, ya que se necesita reformular el elemento jurídico y estructural para tener un impacto económico y de esta forma lograr una optimización de recursos que ayuden a reorientar la política del gasto.

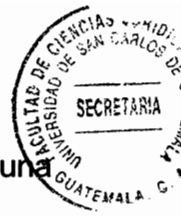

Es necesaria para el cumplimiento de los fines de la administración pública una asignación presupuestaria eficiente, para que la prestación de los servicios públicos sea eficaz y de esta forma se puedan crear las condiciones necesarias para que todos los habitantes tengan acceso a los servicios mínimos que se requieren para alcanzar el bienestar social.

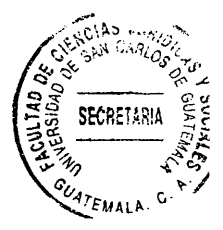

 $\ddot{\phantom{a}}$ 

# **CONCLUSIÓN DISCURSIVA**

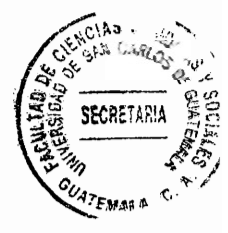

Al realizar un análisis de la lev que regula el presupuesto del Estado para el año dos mil dieciséis, se evidencia que las secretarías de la presidencia cuentan con más asignación presupuestaria para funcionamiento que para inversión. Además, las secretarías no tienen la facultad legal para llevar a cabo funciones de ejecución, lo cual es potestad únicamente de los ministerios. En el caso del sistema institucional quatemalteco, la facultad de crear un número ilimitado de órganos de la administración pública es lesiva a los intereses del Estado.

Habiendo en Guatemala una crisis institucional y presupuestaria, es una decisión de política fiscal irracional y contradictoria asignar más recursos públicos a gastos de funcionamiento que a la prestación de servicios públicos. Es por lo anterior que es urgente y necesaria una reestructuración legal, estructural y económica que limite la facultad discrecional del presidente de la República para crear secretarías de la presidencia, y de esta forma, asignar los recursos vacantes a otras áreas de la administración pública que sean prioritarias para la población como salud y educación.

Es fundamental contar con los recursos económicos necesarios para el cumplimiento de los fines del Estado, principalmente el fin supremo que es el bien común. Si no se cuenta con políticas económicas e institucionales que coadyuven de forma efectiva y eficaz al cumplimiento de los planes de gobierno, esto desembocará en un Estado fallido, lo cual impedirá el cumplimiento de las políticas de gobierno, y con mayor razón, de las políticas de Estado.

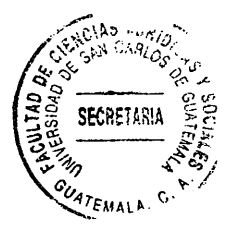

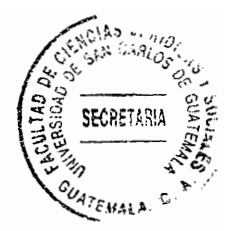

# **BIBLIOGRAFÍA**

- AYALA ESPINO, José. Economía del sector público mexicano. 2ª ed. México: Ed. **Esfinge. 2001.**
- BUSTOS, Ismael. Manual de educación cívica. 6ª ed. Santiago de Chile: Ed. Andrés **Bello 1991**
- CASTRO CUENCA, Carlos Guillermo. La contratación estatal: teoría general. Colombia: Ed. Universidad del Rosario. 2010.
- DABIN. Jean. Doctrina general del Estado: elementos de filosofía política. Traducción: Héctor González Uribe, México: Universidad Nacional Autónoma de **México, 2003.**
- GIANNINI. Severo Massimo. Derecho administrativo. Traducción: Luis Ortega. España: Instituto Nacional de Administración Pública. 1991.
- GODÍNEZ BOLAÑOS, Rafael. La relación funcional (el servicio civil). (Colección Juritex, No. 10). Guatemala. Facultad de Ciencias Jurídicas y Sociales, Universidad de San Carlos de Guatemala, 2011.
- GODÍNEZ BOLAÑOS. Rafael. Los actos administrativos. (Colección Juritex. No.18). Guatemala: Facultad de Ciencias Jurídicas y Sociales, Universidad de San Carlos de Guatemala, 2011.
- JUSTO LÓPEZ, Mario, Introducción a los estudios políticos: teoría política. Vol. 1. 2ª ed. Texas: Ed. Depalma. 1983.
- PINEDA SANDOVAL, Melvin. Fundamentos de derecho. 3ª ed. Guatemala: Ed. Serviprensa. C.A. 2000.
- PORRÚA PÉREZ, Francisco. Teoría del Estado: teoría política. 39ª ed. México. Ed. Porrúa, 2005.
- SÁNCHEZ GONZÁLEZ. José Juan. La administración pública como ciencia. Su objeto y su estudio. México: Plaza y Valdés Editores. 2001.
- TAFUR GALVIS, Álvaro. Estudios de derecho público. Colombia. Ediciones Jurídicas Gustavo Ibáñez C. Ltda, 1997.

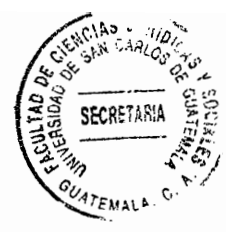

## Legislación

- Constitución Política de la República de Guatemala. Asamblea Nacional Constituvente, 1986.
- Ley del Servicio Civil. Congreso de la República de Guatemala. Decreto número 1748. 1968.
- Ley del Organismo Ejecutivo. Congreso de la República de Guatemala, Decreto número 114-97, 1997.
- Ley Orgánica del Presupuesto. Congreso de la República de Guatemala, Decreto 101-97, 1998.
- Ley Orgánica de la Contraloría General de Cuentas. Congreso de la República de Guatemala, Decreto 31-2002, 2002.
- Ley del Presupuesto General de Ingresos y Egresos del Estado para el Ejercicio Fiscal Dos Mil Dieciséis. Congreso de la República de Guatemala, Decreto 14-2015, 2016.
- Reglamento de la Ley Orgánica del Presupuesto. Presidente de la República de Guatemala, Acuerdo Gubernativo número 540-2013, 2013.
- Reglamento Orgánico Interno del Ministerio de Finanzas Públicas. Presidente de la República de Guatemala. Acuerdo Gubernativo número 26-2014. 2014.